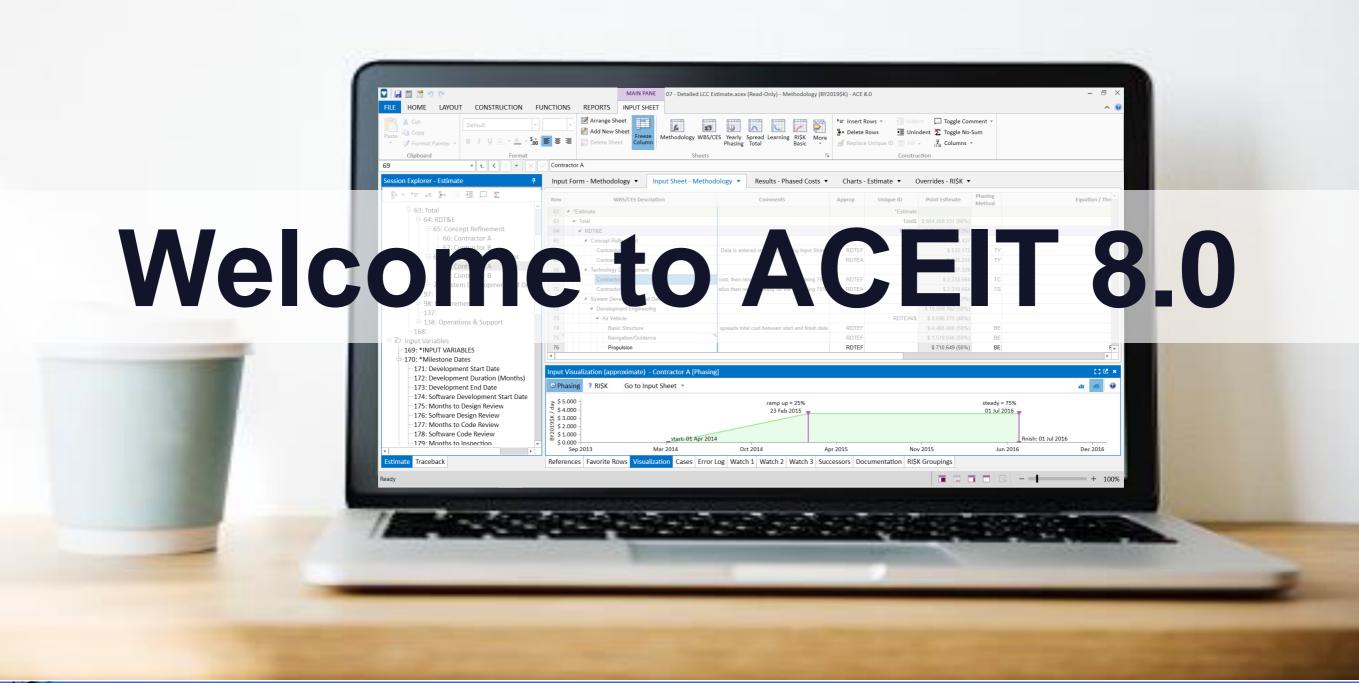

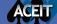

# ACEIT 8.0: Designed with our Users in Mind

#### Developed by cost analysts for cost analysts

New Model Builders

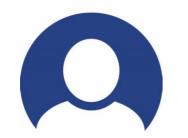

Experienced Model Builders

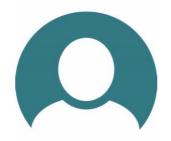

Model Reviewers

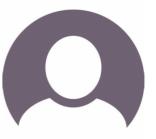

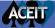

# Challenges for our Users

New Model Builders

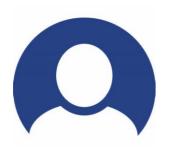

- Getting started
- Learning modeling basics
- Gaining proficiency quickly

Experienced Model Builders

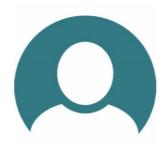

- Modeling efficiently
- Adding model complexity
- Managing model
   performance

Model Reviewers

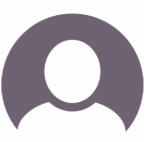

- Quickly understanding
- Reviewing for consistency
- Validating the modeling approach

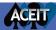

# Design and Development Challenges

# A Little History

- ACEIT's basic architecture framework ties back to ACEIT 3.0 from 1996
- ACEIT's file format last revision was with ACEIT 7.0 in 2006

## Preparing for **S** Future

- The architectural framework needed to be updated
- The file format introduced with ACEIT 7.0 is the basis for the ACEIT 8.0 however, it was significantly updated

|             | ୬୯        | ≣ € ≝ -                                |                                                                                                    | ACE 7.5 - [0 | 01 - Basic ACE.a | ices (Read-Only) - M              | Methodology       | y (BY2016\$K)]                             |                |                |     | - 0 ×       |
|-------------|-----------|----------------------------------------|----------------------------------------------------------------------------------------------------|--------------|------------------|-----------------------------------|-------------------|--------------------------------------------|----------------|----------------|-----|-------------|
| File        | Home      | View Construction Functions Results    | Error Log •                                                                                                    | 📝 Next       |                  |                                   | * Indent          | Gomment                                    |                |                |     | 0           |
|             | Copy      | Arial 8                                |                                                                                                    | Previous     |                  |                                   | * Uninden         |                                            |                |                |     |             |
| Paste       | J Forma   |                                        |                                                                                                    | Anchous      | Workscreen Inpu  |                                   | Columns           |                                            |                |                |     |             |
|             | Clipboard |                                        | · · · · · · · · · · · · · · · · · · ·                                                                                                    | kmark 🖙      | •<br>View        | Viewer Form                       | n a columna       | Construction                               |                |                |     |             |
| 5           |           |                                        | Calculate BOO                                                                                                    | Guidenk      | VIEW             |                                   |                   | Construction                               |                |                |     |             |
| -           | - 🖸       |                                        |                                                                                                    |              |                  |                                   |                   |                                            |                |                |     | <b>▼</b> ×  |
| / 🔮 01 -    | - Basic A | (BY2016\$K)                            |                                                                                                    |              |                  |                                   | Dheeing           |                                            | Fieed          | Cumm           |     |             |
| § 1 2 3     | 3 🚽       | WBS/CES Description                    | Comments (*) Example File Commen                                                                                                    | s Approp     | Unique ID        | Point Estimate                    | Phasing<br>Method | Equation / Throughput                      | Fiscal<br>Year | Units Result T |     | Finish Date |
|             | 1         | ** EXAMPLE FILE **                     | View line-by-line comments about the sess<br>in this column or click Documentatic<br>Introduction from the Construction tab to v<br>detailed informa | n ><br>ew    |                  |                                   |                   |                                            |                |                |     |             |
| <b>-</b>    | 2         | *Estimate                              | Comment row - beginning of estimate V                                                                                                    |              | *Estimate        |                                   |                   |                                            |                |                |     |             |
| P           | 3         | Total                                  | Summary parent row for the estin                                                                                                    |              |                  | \$ 56,030.505 *                   |                   |                                            |                |                |     |             |
| •           | 4         | Manufacturing                          | Summary of air vehicle and integra                                                                                                    |              | Mfg\$            |                                   |                   |                                            |                |                |     |             |
|             | 5         | Air Vehicle                            | Calculate equation annually by using F pha                                                                                                    |              |                  |                                   | F                 | AV_UC\$ * BuyQty                           |                |                |     |             |
|             | 6         | Integration & Test<br>SEPM             | Estimate as factor of air vehicle<br>Estimated as factor of manufacturing                                                                            |              |                  | \$ 5,159.248 *<br>\$ 14,635.067 * | F                 | 0.15 * AV\$<br>0.37 * Mfg\$                |                |                |     |             |
|             | 8         | Program Office Costs                   | Estimated as factor of manufacturing<br>Estimate by Then Year cost inputs by                                                                         |              |                  | \$ 1,841.202 *                    | TY                | [Cost Throughput]                          |                | \$K            |     |             |
| ta ta       | 9         | Program Onice Costs                    | Estimate by men rear cost inputs by                                                                                                    | eal AFF      |                  | 3 1,041.202                       | 11                | [Cost moughput]                            |                | ۹r.            |     |             |
|             | 10        | *INPUT VARIABLES                       | Comment row - beginning of input variables sec                                                                                                    | tion         | *IN_VAR          |                                   |                   |                                            | I              |                |     |             |
| E C         | 11        | **Production Inputs                    |                                                                                                    |              | *ProdInputs      |                                   |                   |                                            |                |                |     |             |
| T           | 12        | Air Vehicle T1                         | Equation to calculate AV                                                                                                    | UC APF       |                  |                                   | С                 | (959 * TW ^ .243 + 189 * RANGE ^ .652) / 2 | 2012           | \$K            |     |             |
|             | 13        | Buy Quantity                           | Buy quantity inputs by                                                                                                    |              | BuyQty           |                                   |                   | [Input Throughput]                         |                |                |     |             |
|             | 14        |                                        |                                                                                                    |              | ,-,              |                                   |                   |                                            |                |                |     |             |
|             | 15        | *Technical/Performance Characteristics | Comment row - header for performance varial                                                                                                    | des          |                  |                                   |                   |                                            |                |                |     |             |
|             | 16        | Air Vehicle Takeoff Weight (Ibs)       | Technical characteristic used in CER for AV                                                                                                    | UC           | TW               | 12000.00 *                        | С                 | 12000                                      |                |                |     |             |
|             | 17        | Air Vehicle Range (nmi)                | Technical characteristic used in CER for AV                                                                                                    |              | RANGE            |                                   | C                 | 250                                        |                |                |     |             |
| -           | 18        |                                        |                                                                                                    |              |                  |                                   |                   |                                            |                |                |     |             |
|             | 19        |                                        |                                                                                                    |              |                  |                                   |                   |                                            |                |                |     |             |
|             | 20        |                                        |                                                                                                    |              |                  |                                   |                   |                                            |                |                |     |             |
|             | 21        |                                        |                                                                                                    |              |                  |                                   |                   |                                            |                |                |     |             |
|             | 22        |                                        |                                                                                                    |              |                  |                                   |                   |                                            |                |                |     |             |
|             | 23        |                                        |                                                                                                    |              |                  |                                   |                   |                                            |                |                |     |             |
|             | 24        |                                        |                                                                                                    |              |                  |                                   |                   |                                            |                |                |     |             |
|             | 25        |                                        |                                                                                                    | -            |                  |                                   |                   |                                            |                |                |     |             |
|             | 26        |                                        |                                                                                                    |              |                  |                                   |                   |                                            |                |                |     |             |
|             | 27        |                                        |                                                                                                    |              |                  |                                   |                   |                                            |                |                |     |             |
| 4           |           |                                        |                                                                                                    |              |                  |                                   | · · · · ·         |                                            |                |                | · · | •           |
| WBS/        | CES Met   | hodology (Yearly Phasing /             |                                                                                                    |              |                  |                                   |                   |                                            |                |                |     |             |
| · · · · · · | eco/(met  | housing//rearly maxing/                |                                                                                                    |              |                  |                                   |                   |                                            |                |                |     |             |
| Ready       |           |                                        |                                                                                                    |              |                  |                                   |                   |                                            |                |                |     | NUM         |

Save a back-up copy of your 7.5 file before converting to 8.0

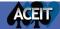

# ACEIT 8.0 Release Summary

- ACE modernization is the focus of ACEIT 8.0
- <u>CO\$TAT</u> includes some added statistical analysis measures
- <u>POST</u> updated for compatibility with new .acex sessions
  - **JACS** includes some calculation engine improvements

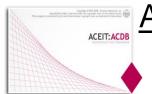

ACDB removed from ACEIT:

Independent new web ACDB available to government users in JIAT

This presentation primarily focuses on ACE Consult the ACEIT 8.0 release notes for full details

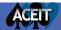

## ACE 8.0 Complete Rebuild

- New platform: Opened up the potential to implement features not available in the old platform
- New environment: Upgraded the User interface and calculation engine User interface - a mix of Visual Basic and C# using the .NET 4.5 framework Engine - written in Visual C++ 2017
- Complete interface rebuild: Coded all new interface
- Engine: reusing calculation engine code to ensure the results stay the same
- Redesign: Offered the opportunity to relook at features and assess potential new directions

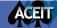

# Opening ACE 8.0

attr("aria-expanded",!1),
("fade"),b.parent(".dropdon
d.find("> .active"),h=e&&
f).emulateTransitionEnd
f=function(){return a.fn.t
f=0.on("click.bs.tab.data

# We reorganized the workspace to better meet the challenges of our users

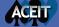

# New Workspace Builds off Familiar Elements

## ▲ ACE 7.5

## **CACE 8.0**

|        | ome      | View Construction Functions Results                                                                                                    | *                                                                                                    | CE 7.5 - [(      | )1 - Basic ACE.a | ces (Read-Only) - I               | lethodology                             | (BY2016\$K)]                                                                                                    |                |    |                        |            |             |
|--------|----------|----------------------------------------------------------------------------------------------------|----------------------------------------------------------------------------------------------------|------------------|------------------|-----------------------------------|-----------------------------------------|----------------------------------------------------------------------------------------------------|----------------|----|------------------------|------------|-------------|
| 1      | Сору *   | Painter - $\mathbf{B} \stackrel{\mathbf{I}}{=} \underbrace{\mathbf{U}} \stackrel{\mathbf{f}_{00}}{\stackrel{\mathbf{O}}{=}} \underbrace{\mathbf{O}}_{\mathbf{I}} \cdot \underbrace{\mathbf{A}}_{\mathbf{I}} - Font$ | Traceback Navigator                                                                                                    | Next<br>Previous | Workscreen Inpu  | ts/Results Input All Form         | * ☐ Indent<br>* ☐ Unindent<br>N Columns | Generation Section Section Se |                |    |                        |            |             |
|        | - 00     |                                                                                                    |                                                                                                    |                  | 1.4.0            |                                   |                                         |                                                                                                    |                |    |                        |            |             |
| 1 - Ba | sic A    | (BY2016\$K)                                                                                                    |                                                                                                    |                  |                  |                                   |                                         |                                                                                                    |                |    |                        |            |             |
| 3      | -        | WBS/CES Description                                                                                                    | Comments (*) Example File Comments                                                                                                    | Approp           | Unique ID        | Point Estimate                    | Phasing<br>Method                       | Equation / Throughput                                                                                                    | Fiscal<br>Year |    | Summary<br>Result Type | Start Date | Finish Date |
|        | 1        | ** EXAMPLE FILE **                                                                                                    | View line-by-line comments about the session<br>in this column or click Documentation ><br>Introduction from the Construction tab to view<br>detailed information |                  |                  |                                   |                                         |                                                                                                    |                |    |                        |            |             |
|        | 2        | *Estimate                                                                                                    | Comment row - beginning of estimate WBS                                                                                                    |                  | *Estimate        |                                   |                                         |                                                                                                    |                |    |                        |            |             |
|        | 3        | Total                                                                                                    | Summary parent row for the estimate                                                                                                    |                  |                  | \$ 56,030.505 *                   |                                         |                                                                                                    |                |    |                        |            |             |
| ]      | 4        | Manufacturing                                                                                                    | Summary of air vehicle and integration                                                                                                    |                  | MfgS             | \$ 39,554.236 *                   |                                         |                                                                                                    |                |    |                        |            |             |
|        | 5        | Air Vehicle                                                                                                    | Calculate equation annually by using F phasing                                                                                                    | APF              |                  | \$ 34,394.988 *                   | F                                       | AV_UC\$ * BuyQty                                                                                                    |                |    |                        |            |             |
|        | 6        | Integration & Test<br>SEPM                                                                                                    | Estimate as factor of air vehicle cost<br>Estimated as factor of manufacturing cost                                                                               | APF              |                  | \$ 5,159.248 *<br>\$ 14.635.067 * | F                                       | 0.15 * AVS<br>0.37 * MitoS                                                                                                    |                |    |                        |            |             |
|        | 8        | Program Office Costs                                                                                                    | Estimate by Then Year cost inputs by year                                                                                                    | APF              |                  | \$ 1,841,202 *                    | TY                                      | [Cost Throughput]                                                                                                    |                | SK |                        |            |             |
|        | 9        |                                                                                                    |                                                                                                    |                  |                  |                                   |                                         | [                                                                                                    | 1              |    |                        |            |             |
|        | 10       | *INPUT VARIABLES                                                                                                    | Comment row - beginning of input variables section                                                                                                    |                  | "IN_VAR          |                                   |                                         |                                                                                                    |                | -  |                        |            |             |
|        |          | **Production Inputs                                                                                                    |                                                                                                    |                  | *ProdInputs      |                                   |                                         |                                                                                                    |                |    |                        |            |             |
|        |          | Air Vehicle T1                                                                                                    | Equation to calculate AV UC                                                                                                    | APF              |                  | \$ 8,598.747 *                    | C                                       | (959 * TW * .243 + 189 * RANGE * .652) / 2                                                                                                    |                | SK |                        |            |             |
|        |          | Buy Quantity                                                                                                    | Buy quantity inputs by year                                                                                                    |                  | BuyQty           | 4 *                               | IS                                      | [Input Throughput]                                                                                                    | 1              |    |                        |            |             |
|        | 14       | *Technical/Performance Characteristics                                                                                                    | Comment row - header for performance variables                                                                                                    |                  |                  |                                   |                                         |                                                                                                    |                |    |                        |            |             |
|        |          | Air Vehicle Takeoff Weight (lbs)                                                                                                    | Technical characteristic used in CER for AV UC                                                                                                    |                  | TW               | 12000.00 *                        | с                                       | 12000                                                                                                    |                |    |                        |            |             |
|        |          | Air Vehicle Range (nmi)                                                                                                    | Technical characteristic used in CER for AV UC                                                                                                    |                  | RANGE            | 250.00 *                          | c                                       | 250                                                                                                    |                |    |                        |            |             |
|        | 17<br>18 | en senere cange (min)                                                                                                    | recimical characteristic used in CER ID AV OC                                                                                                    |                  | RANGE            | 250.00                            | C                                       | 230                                                                                                    | -              |    |                        |            |             |
|        | 10       |                                                                                                    |                                                                                                    |                  |                  |                                   |                                         |                                                                                                    |                |    |                        |            |             |
|        | 20       |                                                                                                    |                                                                                                    |                  |                  |                                   |                                         |                                                                                                    |                |    |                        |            |             |
|        | 21       |                                                                                                    |                                                                                                    |                  |                  |                                   |                                         |                                                                                                    |                |    |                        |            |             |
|        | 22       |                                                                                                    |                                                                                                    |                  |                  |                                   |                                         |                                                                                                    |                |    |                        |            |             |
|        | 23       |                                                                                                    |                                                                                                    |                  |                  |                                   |                                         |                                                                                                    |                |    |                        |            |             |
|        | 24       |                                                                                                    |                                                                                                    |                  |                  |                                   |                                         |                                                                                                    |                |    |                        |            |             |
|        | 25       |                                                                                                    |                                                                                                    |                  |                  |                                   |                                         |                                                                                                    |                |    |                        |            |             |
|        | 26       |                                                                                                    |                                                                                                    |                  |                  |                                   |                                         |                                                                                                    |                |    |                        |            |             |
|        | 27       |                                                                                                    |                                                                                                    |                  |                  |                                   |                                         |                                                                                                    |                |    |                        |            |             |
|        |          |                                                                                                    |                                                                                                    |                  |                  |                                   |                                         |                                                                                                    |                |    |                        |            | Þ           |
| CES    | Metho    | odology (Yearly Phasing /                                                                                                    |                                                                                                    |                  |                  |                                   |                                         |                                                                                                    |                |    |                        |            |             |

|       | <b>i</b> *   | 5 6                                                          | MAIN PANE 01 - Basic ACE.a                       | cex (Read-Only | y) - Methodology (BY | 2019\$K) - ACE 8.0                                 |                   |                                |                |       | - 8 >      |
|-------|--------------|--------------------------------------------------------------|--------------------------------------------------|----------------|----------------------|----------------------------------------------------|-------------------|--------------------------------|----------------|-------|------------|
| FILE  | HOM          | E LAYOUT CONSTRUCTION FUNCTIONS                              | S REPORTS INPUT SHEET                            |                |                      |                                                    |                   |                                |                |       | ~ (        |
| Paste | Clipbo       | v     ************************************                   | Rows 20 Find                                     | nique ID \$,   |                      | Unindent 躗 Toggle<br>Fill - 🕌 Colum<br>onstruction |                   |                                |                |       |            |
| ğ 🕞   | Input<br>Row | Form - Methodology  Input Sheet - Method WBS/CES Description | Comments                                         | Approp         | Unique ID            | Point Estimate                                     | Phasing<br>Method | Equation / Throughput          | Fiscal<br>Year | Units | Start Date |
| 5     | 1            | *EXAMPLE FILE*                                               |                                                  |                |                      |                                                    |                   |                                |                |       |            |
| essi  | 2 4          | *Estimate                                                    | Comment row - beginning of estimate WBS          |                | *Estimate            |                                                    |                   |                                |                |       |            |
| м.    | 3            | ▲ Total                                                      | Summary parent row for the estimate              |                |                      | \$ 56,994.244                                      |                   |                                |                |       |            |
| _     | 4            | <ul> <li>Manufacturing</li> </ul>                            | Summary of air vehicle and integration           |                | Mfg\$                | \$ 40,260.743                                      |                   |                                |                |       |            |
|       | 5            | Air Vehicle                                                  | late equation annually by using F phasing method | APF            | AV\$                 | \$ 35,009.341                                      | FP                | AV_UC\$*BuyQty                 |                |       |            |
|       | 6            | Integration & Test                                           | Estimate as factor of air vehicle cost           | APF            |                      | \$ 5,251.401                                       | FP                | 0.15*AV\$                      |                |       |            |
|       | 7            | SEPM                                                         | Estimated as factor of manufacturing cost        | APF            |                      | \$ 14,896.475                                      | FP                | 0.37*Mfg\$                     |                |       |            |
|       | 8            | Program Office Costs                                         | Estimate by Then Year cost inputs by year        | APF            |                      | \$ 1,837.027                                       | TY                | [Cost Throughput]              |                | \$K   |            |
|       | 9            |                                                              |                                                  |                |                      |                                                    |                   |                                |                |       |            |
|       | 10           | *INPUT VARIABLES                                             |                                                  |                | *IN_VAR              |                                                    |                   |                                |                |       |            |
|       | 11           | **Production Inputs                                          |                                                  |                | *ProdInputs          |                                                    |                   |                                |                |       |            |
|       | 12 4         | *Cost Inputs                                                 |                                                  |                | *CostInputs          |                                                    |                   |                                |                |       |            |
|       | 13           | Air Vehicle T1                                               | Equation to calculate AV UC                      | APF            | AV_UC\$              | \$ 8,752.335                                       | С                 | (959*TW^.243+189*RANGE^.652)/2 | 2015           | \$K   |            |
|       | 14           | *Quantity Inputs                                             |                                                  |                | *QuantityInputs      |                                                    |                   |                                |                |       |            |
|       | 15           | Buy Quantity                                                 | Buy quantity inputs by year                      |                | BuyQty               | 4.000                                              | IS                | [Input Throughput]             |                |       |            |
|       | 16           | *Technical Inputs                                            | Comment row - header for performance variables   |                | *TechnicalInputs     |                                                    |                   |                                |                |       |            |
|       | 17           | Air Vehicle Takeoff Weight (lbs)                             | Technical characteristic used in CER for AV UC   |                | TW                   | 12,000.000                                         | С                 | 12000                          |                |       |            |
|       | 18           | Air Vehicle Range (nmi)                                      | Technical characteristic used in CER for AV UC   |                | RANGE                | 250.000                                            | C                 | 250                            |                |       |            |

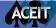

## 8.0 Workspace Improves How you "See" the Model

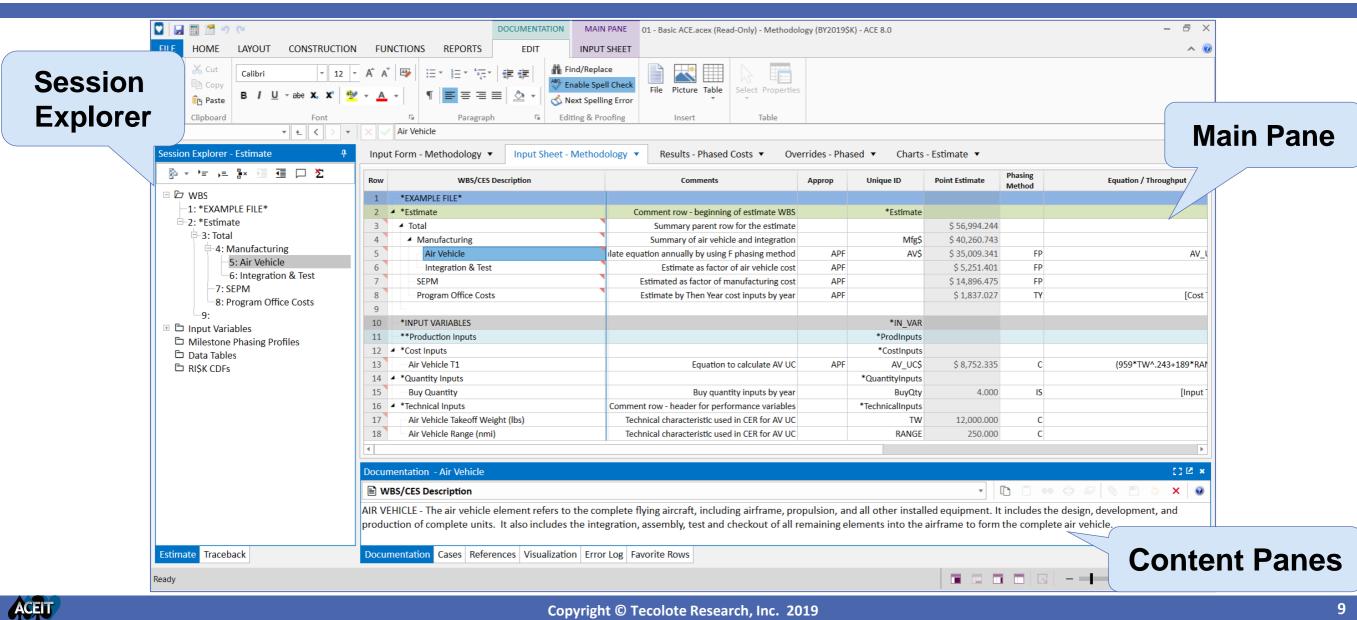

# Session Explorer: Improves Model Navigation

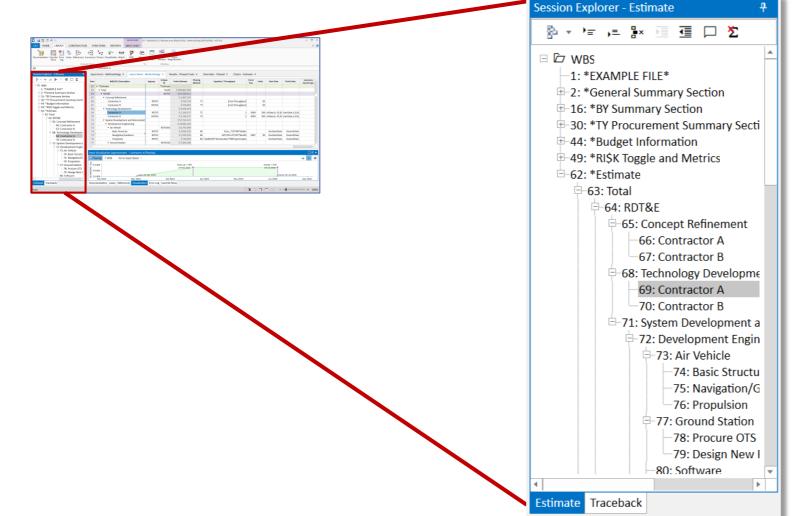

Use the Session Explorer to navigate the model

- Estimate mode
  - View session WBS tree
  - Organize input variables
  - See elements previously hidden: Milestone Profiles and Custom CDFs
  - Build new data tables
- Traceback mode
  - Replaces Traceback Navigator

## Main Pane: Gives Easy Access to Inputs and Results

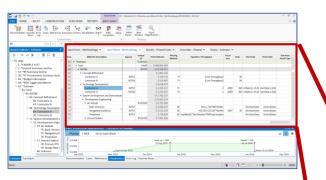

### Main Pane tabs

- Input Forms
- Input Sheets
- Results
- Overrides
- Charts

## Combines the functionality of the: ACE Workscreens, Input All Form, Input/Results View and Chart dialog in one flat interface

| Row | WBS/CES Description                                    | Approp | Unique<br>ID | Point Estimate | Phasing<br>Method | Equation / Throughput                           | Fiscal<br>Year | Units | Start Date       | Finish Date      | Summary A<br>Result Type |
|-----|--------------------------------------------------------|--------|--------------|----------------|-------------------|-------------------------------------------------|----------------|-------|------------------|------------------|--------------------------|
| 62  | <ul> <li>*Estimate</li> </ul>                          |        | *Estimate    |                |                   |                                                 |                |       |                  |                  |                          |
| 63  | ▲-Total                                                |        | Total\$      | \$ 909,863.284 |                   |                                                 |                |       |                  |                  |                          |
| 64  | RDT&E                                                  |        | RDTE\$       | \$ 63,508.912  |                   |                                                 |                |       |                  |                  |                          |
| 65  | <ul> <li>Concept Refinement</li> </ul>                 |        |              | \$ 1,067.220   |                   |                                                 |                |       |                  |                  |                          |
| 66  | - Contractor A                                         | RDTEF  |              | \$ 536.734     | TY                | [Cost Throughput]                               |                | \$K   |                  |                  |                          |
| 67  | Contractor B                                           | RDTEA  |              | \$ 530.487     | TY                | [Cost Throughput]                               |                | \$K   |                  |                  |                          |
| 68  | <ul> <li>Technology Development</li> </ul>             |        |              | \$ 4,678.474   |                   |                                                 |                |       |                  |                  |                          |
| 69  | Contractor A                                           | RDTEF  |              | \$ 2,339.237   | TC                | 2                                               | 2009           | \$M   | artDate,0,-15,0) | StartDate,1,0,0) |                          |
| 70  | Contractor B                                           | RDTEA  |              | \$ 2,339.237   | TS                | 2                                               | 2009           | \$M   | artDate,0,-15,0) | StartDate,1,0,0) |                          |
| 71  | <ul> <li>System Development and Demonstrati</li> </ul> |        |              | \$ 57,763.217  |                   |                                                 |                |       |                  |                  |                          |
| 72  | <ul> <li>Development Engineering</li> </ul>            |        |              | \$ 19,681.254  |                   |                                                 |                |       |                  |                  |                          |
| 73  | <ul> <li>Air Vehicle</li> </ul>                        |        | RDTEAV\$     | \$ 6,755.589   |                   |                                                 |                |       |                  |                  |                          |
| 74  | -Basic Structure                                       | RDTEF  |              | \$ 4,506.110   | BE                | Struc_T1\$*NRT1Ratio                            |                |       | DevStartDate     | DevEndDate       |                          |
| 75  | Navigation/Guidance                                    | RDTEF  |              | \$ 1,532.524   | BE                | 425.555+25.555*NavWt                            | 1997           | \$K   | DevStartDate     | DevEndDate       |                          |
| 76  | Propulsion                                             | RDTEF  |              | \$ 716.954     | BE                | <pre>'ropMnth\$*DevDuration*NRPropComplex</pre> |                |       | DevStartDate     | DevEndDate       |                          |
| 77  | <ul> <li>Ground Station</li> </ul>                     |        | RDTEGS\$     | \$ 7,503.106   |                   |                                                 |                |       |                  |                  |                          |

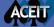

## Content Panes: Provide Model Detail Visibility

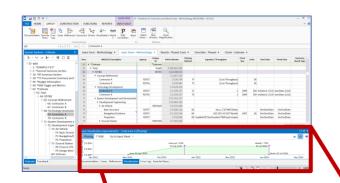

### Content panes add insight to the workspace

 Thirteen views covering documentation, visualization, cases, error log, reference rows, driver rows and more

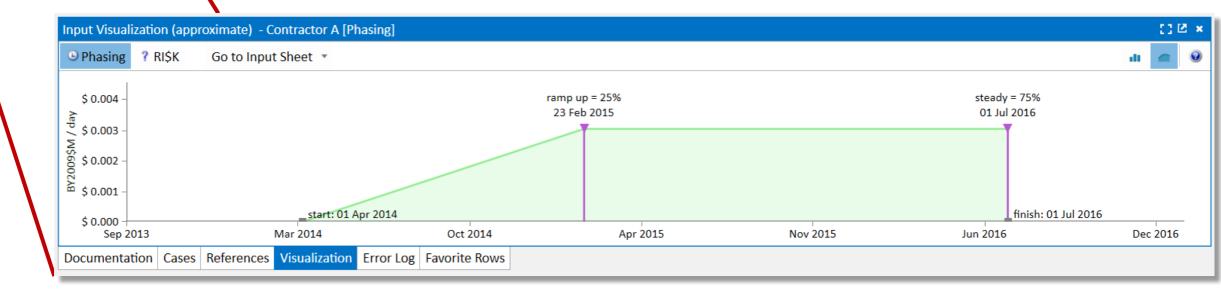

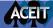

#### 

- New Model Builders may be new to cost analysis, new to ACE or both
- ACE helps analysts learn sound practices and ensures methods are applied properly

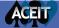

# Get Started Quickly with New Session Screen

 $\left( \epsilon \right)$ 

Info
 New

🐸 Open

4

Dotions

Help

🔀 Exit

## Session Settings

- Enter all estimate information and inflation specifications in one location
- Includes Mil Std 881-D templates
- Tailor WBS indenture prior to creating the session

|                                                                           | ACE 8.0                                                                                          |  |   |            | - 0 |
|---------------------------------------------------------------------------|--------------------------------------------------------------------------------------------------|--|---|------------|-----|
|                                                                           | ALE D.U                                                                                          |  | - | <b>-</b> U |     |
|                                                                           | Session Settings                                                                                 |  |   |            |     |
| New                                                                       | Jession Jettings                                                                                 |  |   |            |     |
|                                                                           | Estimate Information                                                                             |  |   |            |     |
| Initial WBS                                                               |                                                                                                  |  |   |            |     |
|                                                                           | Program Name: My Program                                                                         |  |   |            |     |
| Custom WBS                                                                | Base Year: 2019                                                                                  |  |   |            |     |
| Aircraft System WBS (881D)                                                | Units: Thousands • Currency: \$ •                                                                |  |   |            |     |
| AIRCRAFT SYSTEM WBS (ESH)                                                 | First Year: 2019 1 Last Year: 2029                                                               |  |   |            |     |
| Army CES Aircraft (881D)                                                  | Default Case: Point Estimate                                                                     |  |   |            |     |
| Army CES AIS<br>Army CES Electronic/Generic (881D)                        | Politi Estimate                                                                                  |  |   |            |     |
| Army CES Ground Vehicle (881D)                                            | Monthly                                                                                          |  |   |            |     |
| Army CES Missile/Ordnance (881D)                                          | Has Monthly Inputs:                                                                              |  |   |            |     |
| Army CES Space (881D)                                                     |                                                                                                  |  |   |            |     |
| Army CES Strategic Missile (881D)                                         | System Inflation Table                                                                           |  |   |            |     |
| ASC SMALL MISSILE/MUNITION SYSTEM                                         |                                                                                                  |  |   |            |     |
| ASC/RW EW SYSTEMS                                                         | Name: US Government Indices for FY 2018 *                                                        |  |   |            |     |
| ASC/SM AERONAUTICAL SYSTEMS                                               | As of Date: 14May2018 Year Type: Fiscal Start Month: October                                     |  |   |            |     |
| BMDO LIFE CYCLE CBS                                                       | Appropriation Type Codes * e.g., 3010                                                            |  |   |            |     |
| DHS IT LCC WBS                                                            |                                                                                                  |  |   |            |     |
| DHS Security System WBS                                                   | Enter WBS                                                                                        |  |   |            |     |
| ELECTRONIC/AUTO S/W SYS WBS (ESH)<br>Electronic/Generic System WBS (881D) |                                                                                                  |  |   |            |     |
| ENVIRONMENTAL WBS                                                         | WBS/CES Description WBS Indent Level Fill Indent Levels Row WBS/CES Description WBS Indent Level |  |   |            |     |
| ESC ELECTRONIC SYSTEMS                                                    | 1 *Estimate 0<br>Validate                                                                        |  |   |            |     |
| FAA LIFE CYCLE COSTS                                                      | Validate                                                                                         |  |   |            |     |
| FAA Standard WBS version 5.1                                              |                                                                                                  |  |   |            |     |
| FAA Standard WBS Version 5.2                                              |                                                                                                  |  |   |            |     |
| FAA1810 WBS                                                               |                                                                                                  |  |   |            |     |
|                                                                           |                                                                                                  |  |   |            |     |
|                                                                           |                                                                                                  |  |   |            |     |
|                                                                           |                                                                                                  |  |   |            |     |
|                                                                           |                                                                                                  |  |   |            |     |
| Create                                                                    |                                                                                                  |  |   |            |     |
|                                                                           |                                                                                                  |  |   |            |     |

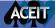

# Create Estimates with Guidance from Input Forms

## Use guidance on input forms to select from four methodology types

- Periodic
- Time phased inputs
- Spread total
- Learning Curves

| Input Form - Method                                                | ology 🔻 Input Shee  | et - Methodology 🔻                              | Results - Phased C | osts   Overrides - Phas                                                                                                    | ed  Charts - I | RI\$K 🔻                                                        |
|--------------------------------------------------------------------|---------------------|-------------------------------------------------|--------------------|----------------------------------------------------------------------------------------------------|----------------|----------------------------------------------------------------|
| Title: New Row                                                     | V CES#:             | WBS#:                                           | PE Value:          | o to to to to to to to to to to to to to                                                                                                  | )              | $ \land $                                                      |
|                                                                    |                     |                                                 |                    |                                                                                                    |                |                                                                |
| Perio<br>(Yearly/M<br>Calcula<br>or<br>Const                       | onthly)<br>tion     | Time Phased<br>(Yearly/Monthly<br>Inputs        | ()                 | Spread Total<br>over Time<br>Calculation                                                                                                  |                | Learning Curve<br>Calculation                                  |
| Specify an Equation<br>calculated periodically<br>(cost, non-cost) | or a Constant value | ecify time phased cost (BY,<br>non-cost values. | s                  | cify total value/equation, and h<br>pread it over time using Beta cu<br>bull, Rayleigh, Trapezoid, Perce<br>or Milestone phasing profile. | ntages         | ify cost improvement curve<br>ers to calculate learning curve. |

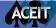

# Create Equations and Variables on-the-fly

- Specify the estimating method and enter variables from one location
  - Define new variables
  - Select the variable type
  - Specify a location to store the variable

| Input Form - M          | Input Sheet - Methodology  Results - Phased Costs  Char                                                                                                    | s - Estimate  Verrides - Phased      |           |                                |
|-------------------------|----------------------------------------------------------------------------------------------------|--------------------------------------|-----------|--------------------------------|
| Title: Ne<br>Unique ID: | ew Row CES#: WBS#:                                                                                                    | PE Value:                            |           | $\land \land$                  |
| Periodic                | Equation/Value 100 Start Date: DevStartDate                                                                                                    | 「「」 Finish Date:                     |           | fx<br>fx                       |
| Constant                | Appro     Cost Variable     Cost Variable     Status: Cor     Phased Quantity Variable     Total Quantity Variable     Fotal Quantity Variable                                                                                                    | ID - Add new varia                   | able: Dev |                                |
|                         | Calculat Date Variable   Calculate: Duration Variable  Technical Variable  Factor Variable  Calculate: Duration Variable  Calculate: Duration Variable  Calc | Cost Variable<br>Phased Quantity Var | riable ≯  |                                |
|                         | Choice Variable ><br>General Variable >                                                                                                    | Total Quantity Varia                 | ble ⊦     |                                |
|                         |                                                                                                    | Date Variable                        | ×         | New Section (*Milestone Dates) |
|                         |                                                                                                    | Duration Variable                    | •         | Other Sections                 |
|                         |                                                                                                    | Technical Variable                   | •         |                                |
|                         |                                                                                                    | Factor Variable                      | •         |                                |
|                         |                                                                                                    | Choice Variable                      | •         |                                |
|                         |                                                                                                    | General Variable                     | •         |                                |

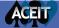

## Model Basic Elements from Relevant Data

View the equation and all variables in one view

- Session Explorer: shows
   the WBS row
- Input Form: shows the equation and phasing

ACEIT

 References Pane: shows all the variables used in the row's calculation

| Documentation Favorite Error<br>Rows Log                                               | ssors Drivers Visualization Watch RISK More<br>1 Correlation * Select New 2<br>Panes * Window Mag               | Poom                                                           | - C ×<br>^ @                                 |
|----------------------------------------------------------------------------------------|----------------------------------------------------------------------------------------------------|----------------------------------------------------------------|----------------------------------------------|
| Content Pa                                                                             | nes 5 Window                                                                                                    |                                                                |                                              |
| 74 • £ < > • ×                                                                         |                                                                                                    |                                                                |                                              |
| Session Explorer - Estimate                                                            | nput Form - Methodology  Input Sheet - Methodology  Ret                                                         | ults - Phased Costs 🔻 Overrides - Phased 👻 Charts - Estimate 💌 |                                              |
|                                                                                        |                                                                                                    |                                                                |                                              |
| - 🗁 WBS                                                                                | itle: Basic Structure                                                                                           | *** > 0-0                                                      |                                              |
|                                                                                        | Inique ID: CES#: WBS#: 1                                                                                        | 3.1.1.1 PE Value: \$ 4,506.110                                 |                                              |
|                                                                                        |                                                                                                    |                                                                |                                              |
| B-16: *BY Summary Section                                                              | The second second second second second second second second second second second second second second second se |                                                                |                                              |
| B-30: *TY Procurement Summary Secti                                                    | Equation/Value                                                                                                  |                                                                |                                              |
| <ul> <li>⊕-44: *Budget Information</li> <li>⊕-49: *RI\$K Toggle and Metrics</li> </ul> | Beta Curve Struc_T1\$*NRT1Ratio                                                                                 |                                                                | fx                                           |
| ⊡-62: *Estimate                                                                        |                                                                                                    |                                                                |                                              |
| ⊟-63: Total                                                                            | Approp: RDTEF - FY: 1 Un                                                                                        | ts: v                                                          |                                              |
| ⊟-64: RDT&E                                                                            | Weibull                                                                                                    |                                                                |                                              |
| G-65: Concept Refinement                                                               | Start Date: DevStartDate                                                                                        | fx 🛱 Finish Date: DevEndDate                                   | fx 🖬                                         |
| -67: Contractor B                                                                      | Spent (%): 60 ID                                                                                                |                                                                |                                              |
| Geration = 68: Technology Developmε                                                    | Rayleigh                                                                                                    |                                                                |                                              |
| -69: Contractor A                                                                      | Time (%): 40 ID                                                                                                 |                                                                |                                              |
| -70: Contractor B                                                                      | Peakness: Medium v                                                                                              |                                                                |                                              |
| ⊡-71: System Development a                                                             | Trapezoid Statuce Complete                                                                                      |                                                                |                                              |
| -73: Air Vehicle                                                                       | Status: Complete                                                                                                |                                                                |                                              |
| 74: Basic Structu                                                                      | Calculate: Annual                                                                                               |                                                                |                                              |
| -75: Navigation/G                                                                      | Percent                                                                                                    |                                                                |                                              |
| -76: Propulsion                                                                        | RI\$K Specification: None                                                                                       |                                                                |                                              |
| -78: Procure OTS                                                                       |                                                                                                    |                                                                |                                              |
| -79: Design New I                                                                      | Milestone                                                                                                    |                                                                |                                              |
| -80: Software                                                                          |                                                                                                    |                                                                |                                              |
| -81: Int & Assy                                                                        | ferences - Rows used by Basic Structure                                                                         |                                                                | () 🖻 🗙                                       |
| -82: Prototype Manufac<br>-83: Air Vehicle                                             | 🕈 📖 🔶 S <sub>.00</sub> III 🗸 🗸                                                                                  | Show 0                                                         | Column References 🛛 🥹                        |
| -84: Mobile Ground 4                                                                   | w WBS/CES Description                                                                                           | Approp Unique ID Equation/Value Result Fiscal Units            | Used In                                      |
| ⊟-85: SEPM                                                                             |                                                                                                    | Year                                                           |                                              |
| BO. CONTRACTOR SET IN                                                                  | 199         Basic Structure T1           223         Ratio of Nonrecurring Costs to T1 for Structure            |                                                                | quation / Throughput<br>quation / Throughput |
| or covernier set                                                                       | 171 Development Start Date                                                                                      |                                                                | tart Date                                    |
|                                                                                        | 173 Development End Date                                                                                        |                                                                | inish Date                                   |
| -90: IOT&E (now don                                                                    |                                                                                                    |                                                                |                                              |
| 4 P                                                                                    |                                                                                                    |                                                                |                                              |
|                                                                                        | eferences Documentation Visualization Error Log                                                                 |                                                                |                                              |
|                                                                                        |                                                                                                    |                                                                |                                              |

17

# Better Understand Phasing and RI\$K Inputs

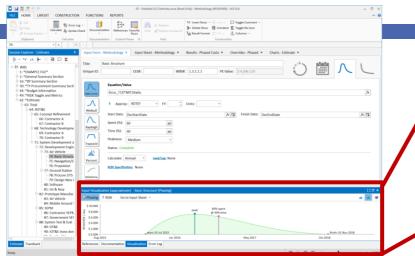

## Improve your input understanding with data visualizations

- View the shape of the phasing and uncertainty
- Explore phasing adjustments by selecting and dragging parameters

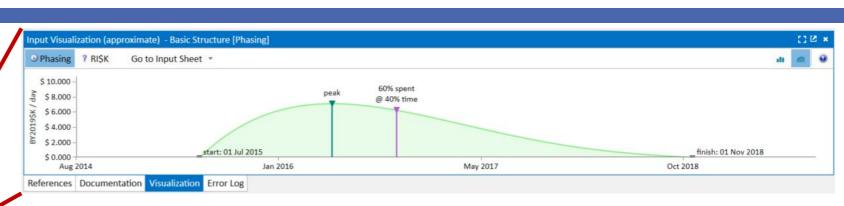

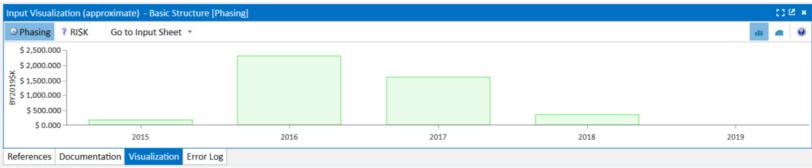

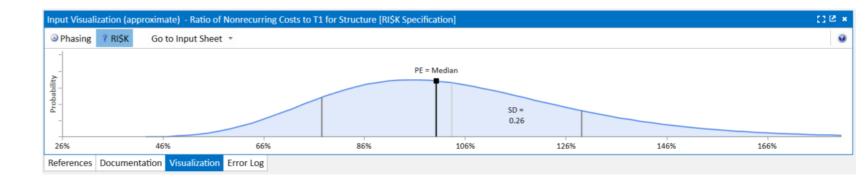

# Store Documentation within your Estimate Files

- Enter documentation for any cell
- View Cell
   Documentation in the
   Content Pane

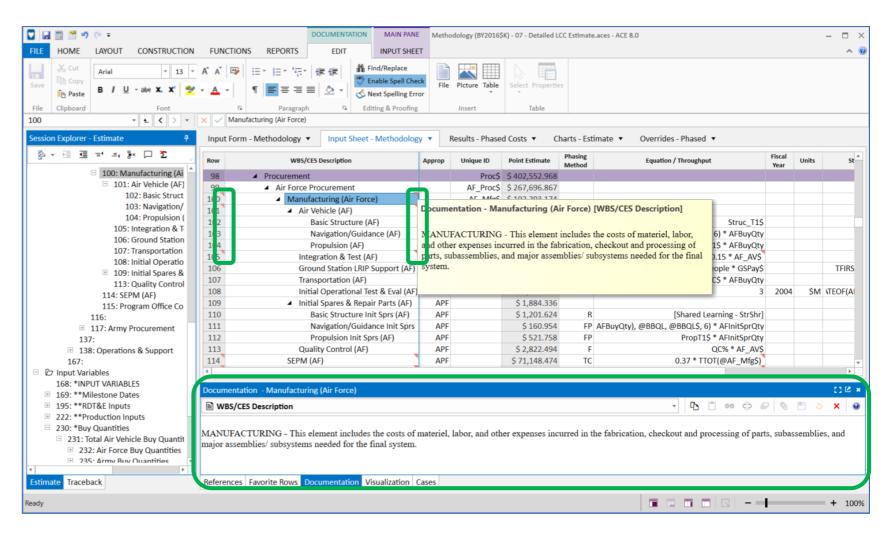

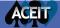

# Quickly Create Cases and See Model Results

| Base Year  Point Estimate Results Type Calculate Calculate 64                                                                                                    | MAIN PANE     07 - Detailed LCC Estimate.accs - Results (B       CTIONS     REPORTS     RESULTS       Defined At <level 2="" elements="" wbs="">        ☐ From     2011       Phasing Profile     Prorate        ☐ To     2033       Ions     PE Percent Adj.        ④         %       ☐ Include Prior / To Con<br/>RIŞK Allocation Options</level>                                                                                                    | Select<br>Months<br>column<br>columns                                                                                                    | <ul> <li>Create what-if cases</li> <li>Specify case overrides</li> </ul>                                                                       |
|----------------------------------------------------------------------------------------------------|----------------------------------------------------------------------------------------------------|----------------------------------------------------------------------------------------------------|----------------------------------------------------------------------------------------------------|
| Session Explorer - Estimate 4                                                                                                    | Input Form - Methodology  Input Sheet - Methodology  Row WBS/CES Description  A *Estimate  A * Total  Contractor A Concept Refinement Contractor A Contractor B Contractor B C | FY 2011         FY 2011         FY 2012         FY 2013         FY 2015         FY 2016         FY 2017         FY 2017         <                                                                                                    | • View phased results                                                                                                    |
| -72: System Development and Demc     -73: Development Engineering     -74: Air Vehicle     -75: Basic Structure     -76: Navigation/Guidance     -77: Propulsion     -79: Procure OTS Parts     80: Design New Parts     81: Software     82: Int & Assy     -83: Prototype Manufacturing     -84: Air Vehicle     -85: Mobile Ground Station     -86: SEPM     -87: Contactor SEPM     -89: System Test & Eval     -90: DT&E     -91: IOT&E (now done with Lf     -92: Test Facilities     -93: Industrial Facilities | 70       Contractor A         71       Contractor B         72       4 System Development and Demonstration         73       4 Development Engineering         74       4 Air Vehicle         75       Basic Structure         76       Navigation/Guidance         77       Propulsion         78       4 Ground Station         79       Procure OTS Parts         80       Design New Parts         81       Software         82       Int & Assy         83       4 Prototype Manufacturing         84       Air Vehicle         85       Mobile Ground Station         86       - SEPM                                                                                                    | \$ 2,355 259       \$ 181954       \$ 1,193.140       \$ 980.166       Image: Constraint of the second second seco | ology  Input Sheet - Methodology  Results - Phased Costs  Charts - Estimate  Comparative RISK Analysis  RDT&E Procurement Operations & Support |
| 94: Construct/Convers/Expar<br>95: Equip ACQ/Modern (Gov<br>96: Other Government Costs<br>97:<br>98: Procurement<br>99: Air Force Procurement<br>99: Air Force Procurement<br>90: Manufacturing (Air Force)<br>Estimate Traceback                                                                                                    | Case Name     Compare     Time Last Calculation       Point Estimate     3/21/2019 5:3       Higher Uncertainty     3/21/2019 5:3       Lower Propulsion Cost Scenario     3/21/2019 5:3       New 3010 Budget and AF Buy Quantities     3/21/2019 5:3       Propulsion and OM Mods     5       Propulsion, Ground Station and OM Mods     5       References     Favorite Rows     Documentation       Visualization     Cases     Error                                                                                                    | Ilated         Description         Overridden Row           2:16 PM         0           Increased uncertainty on Production inputs         4           Override propulsion unit cost with lower cost.         4           Override 3010 Budget row to slip money to later         3           Overrides to NREC complexity factor and Propuls         8           Overrides to NREC complexity factor and Propuls         11                                                                                                    | + 100%                                                                                                    |

ACEIT

# ACE 8.0 Helps Experienced Users

- Experienced Model Builders have built estimates with ACE
- Experienced users utilize ACE to produce quality estimates and to be more productive

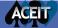

# **Configurable Workspace**

Tailor Workspace to your needs: Arrange panes on multiple monitors

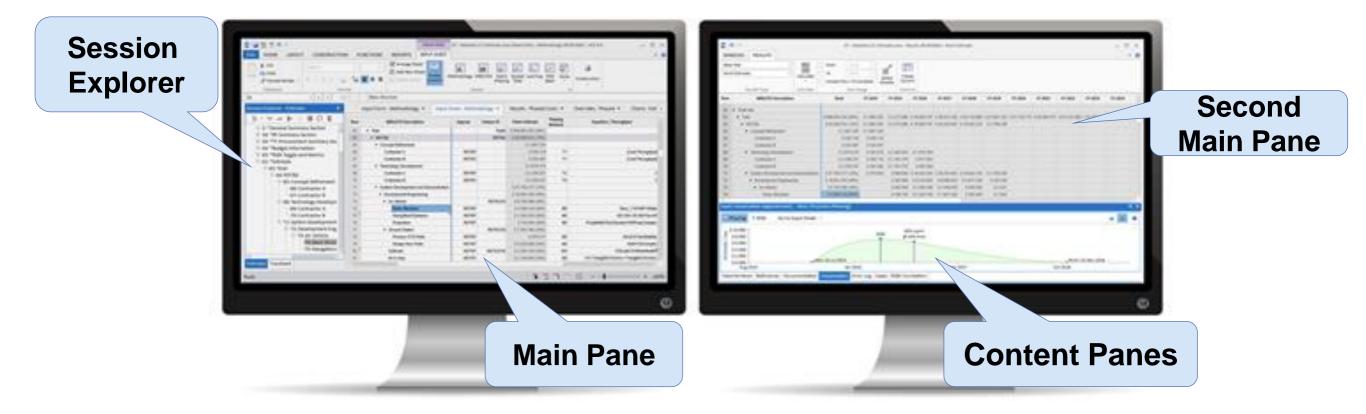

Open multiple instances of ACE to easily compare model results

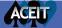

# Enhanced User Experience

New capabilities promote efficiency

- Drag and drop rows
   between panes
- Use Equation Auto-Complete within the Input Sheet
- View information in Input Sheet and References simultaneously
- Arrange Panes and Zoom
- Right-click menus

ACEIT

| FILE HOME LAYOUT CONSTRUCTION                                                                                                    | ELING               | MAIN PANE 07 -                              | Detailed LCC          | Estimate.ac          | ex (Read-Only) - | Methodology (B    | Y2019\$K) - ACE 8.0                    |        |          |                 |                 | - 🗆 ×       |
|----------------------------------------------------------------------------------------------------|---------------------|---------------------------------------------|-----------------------|----------------------|------------------|-------------------|----------------------------------------|--------|----------|-----------------|-----------------|-------------|
| ALC     HOME     LARON     CONSTRUCTION       Image: Second state     Image: Second state     Default       Image: Second state     Image: Second state     Image: Second state       Image: Second state     Image: Second state     Image: Second state       Image: | , s.,<br>.00 ≣      | Arrange Sheet                               | odology WBS<br>Sheets | CES Yearly<br>Phasin | Spread Learn     | Basic *           | a B× Delete Rows                       |        |          | •               |                 |             |
| 78 * Ł < > *                                                                                                    | × ✓                 | GSUC\$*GndStatQty                           |                       |                      |                  |                   |                                        |        |          |                 |                 | fx          |
| Session Explorer - Estimate 7                                                                                                    | Input (             | Form - RI\$K   Input Sheet - Methodol       |                       | Poculto Di           | nased Costs 🔻    | Overrider         | - Phased  Charts - Estimate            |        |          |                 |                 |             |
|                                                                                                    | Row                 | WBS/CES Description                         | Approp                | Unique<br>ID         | Point Estimate   | Phasing<br>Method | Equation / Throughput                  | Fiscal | Units    | Start Date      | Finish Date     | Summary *   |
| -2: *General Summary Section                                                                                                    | 74                  | Basic Structure                             | RDTEF                 | ID                   | \$ 4,506.        |                   | Struc T1\$*NRT1Ratio                   | Year   |          | DevStartDate    | DevEndDate      | Result Type |
| E-16: *BY Summary Section                                                                                                    | 75                  | Navigation/Guidance                         | RDTEF                 |                      | \$ 1,532.        |                   | 425.555+25.555*NavWt                   | 1997   | ŚK       | DevStartDate    | DevEndDate      |             |
| B-30: *TY Procurement Summary Secti                                                                                                    | 76                  | Propulsion                                  | RDTEF                 |                      | \$ 716.          |                   | ropMnth\$*DevDuration*NRPropComplex    | 1557   | ψı,      | DevStartDate    |                 |             |
| ⊕-44: *Budget Information                                                                                                    | 77                  | Ground Station                              | norter                | RDTEGS\$             | \$ 7,503.        |                   | replandiç bevbaladını martopeonipiex   |        |          | Devolution      | Devenubute      |             |
|                                                                                                    | 78                  |                                             | RDTEF                 | NDTE039              | \$ 976.          |                   | GSUC\$*GndStatQty fx                   |        |          | +D-+- 0.0 120)  | StartDate 0.20) |             |
| ⊡-62: *Estimate                                                                                                    |                     | Procure OTS Parts                           |                       |                      |                  |                   |                                        |        |          |                 | StartDate,0,30) |             |
| ₽-63: Total                                                                                                    | 79                  | Design New Parts                            | RDTEF                 | DOTECHUĆ             | \$ 6,526.        |                   | Row 209 (\$ 488.10                     | 8}     |          |                 | StartDate,0,30) |             |
| -64: RDT&E                                                                                                    | 80                  | Software                                    |                       | RDTESW\$             | \$ 3,283.        |                   | Ground Station Un                      |        |          |                 | SWDevEndDate    |             |
| -65: Concept Refinement                                                                                                    | 81                  | Int & Assy                                  | RDTEF                 |                      | \$ 2,138.        |                   | .15*(TTot(@RDTEAV\$)                   | _      | L        | DevEndDate,-1)  | DevEndDate      |             |
| -66: Contractor A                                                                                                    | 82                  | <ul> <li>Prototype Manufacturing</li> </ul> |                       |                      | \$ 3,334.        |                   |                                        |        |          |                 |                 |             |
| -67: Contractor B                                                                                                    | 83                  | Air Vehicle                                 | RDTEF                 |                      | \$ 2,971.        |                   | 1.5*AV_T1\$                            |        |          | ProtoStartDate  |                 |             |
| 68: Technology Developme                                                                                                    | 84                  | Mobile Ground Station                       | RDTEA                 |                      | \$ 363.          |                   | 1.75*TGS_T1\$                          |        |          | ProtoStartDate  | ProtoEndDate    |             |
| -69: Contractor A                                                                                                    | 85                  | ▲ SEPM                                      |                       |                      | \$ 21.           |                   |                                        |        |          |                 |                 |             |
| -70: Contractor B                                                                                                    | 86                  | Contractor SEPM                             | RDTEF                 |                      | \$ 10.           |                   | ContLab\$*ContStaffQty                 |        |          | DevStartDate    | DevEndDate      |             |
| □-71: System Development a                                                                                                    | 87                  | Government SEPM                             | RDTEF                 |                      | \$ 11.           |                   | GovtLab\$*GovtStaffQty                 |        | 3        | tartDate,0,-21) | DevEndDate      |             |
| B-72: Development Engin                                                                                                    | 88                  | <ul> <li>System Test &amp; Eval</li> </ul>  |                       |                      | \$ 16,047.       |                   |                                        |        |          |                 |                 |             |
| □-73: Air Vehicle                                                                                                    | 89                  | DT&E                                        | RDTEF                 |                      | \$ 9,282.        |                   | 8000                                   | 2010   | \$K      |                 |                 |             |
| -74: Basic Structu                                                                                                    | 90                  | IOT&E (now done with LRIP article           | RDTEF                 |                      | \$ 6,416.        |                   | Fact*(TTot(@RDTEAV\$)+TTot(@RDTEGS\$)) |        |          |                 |                 |             |
| -75: Navigation/G                                                                                                    | 91                  | Test Facilities                             | RDTEF                 |                      | \$ 348.          |                   | [Cost Throughput]                      | 2010   |          |                 |                 |             |
| -76: Propulsion                                                                                                    | 92                  | Training                                    | RDTEF                 |                      | \$ 2,120.        |                   | 2000                                   | 2016   | \$K      | DevStartDate    | DevEndDate      |             |
| ⊡-77: Ground Station                                                                                                    | 93                  | <ul> <li>Industrial Facilities</li> </ul>   |                       |                      | \$ 15,084.       |                   |                                        |        |          |                 |                 |             |
| -78: Procure OTS                                                                                                    | 94                  | Construct/Convers/Expans                    |                       | DTEConst\$           | \$ 11,603.       |                   | 10000                                  | 2010   | \$K      | DevStartDate    | DevEndDate      |             |
| -79: Design New I                                                                                                    | 95                  | Equip ACQ/Modern (Govt Owned,               | RDTEF                 |                      | \$ 3,481.        |                   | .3*RDTEConst\$                         |        |          |                 |                 |             |
| -80: Software                                                                                                    | 96                  | Other Government Costs                      | RDTEF                 |                      | \$ 1,473.        | 441 TY            | [Cost Throughput]                      |        | \$K      |                 |                 |             |
| -81: Int & Assy                                                                                                    | 4                   |                                             |                       |                      |                  |                   |                                        |        |          |                 |                 | Þ.          |
| □-82: Prototype Manufac<br>-83: Air Vehicle                                                                                                    |                     |                                             |                       |                      |                  |                   |                                        |        |          |                 |                 |             |
| -84: Mobile Ground !                                                                                                    | Referen             | ces - Rows used by Procure OTS Parts        |                       |                      |                  |                   |                                        |        |          |                 |                 | ()@ ×       |
| E-85: SEPM                                                                                                    | 2 🗉                 | → <sup>S</sup> .' ID₂ <del>+</del>          |                       |                      |                  |                   |                                        |        |          |                 | Show Column Re  | ferences 🧕  |
| -86: Contractor SEPN                                                                                                    | Row                 | une lere part it.                           |                       |                      |                  |                   |                                        |        |          | Fiscal Un       |                 |             |
| -87: Government SEF                                                                                                    | ROW                 | WBS/CES Description                         |                       |                      | Approp           | Unique ID         | Equation/Value                         |        | Result   | Year            | its Use         | ain         |
| ⊟-88: System Test & Eval                                                                                                    |                     | Ground Station Unit Cost                    |                       |                      | RDTEF            | GSUC\$            | 4                                      | 50     | \$488.10 | 8 2014          | \$K Equation /  |             |
| -89: DT&E                                                                                                    |                     | Number of Ground Stations                   |                       |                      |                  | GndStatQty        |                                        | 2      |          | 2               |                 | Throughput  |
| -90: IOT&E (now don                                                                                                    | 171                 | Development Start Date                      |                       |                      | 1                | evStartDate       | 01Jul20                                | 15     | 01JUL201 | 5               | Start Date      |             |
| 91: Test Facilities                                                                                                    |                     |                                             |                       |                      |                  |                   |                                        |        |          |                 |                 |             |
| 92: Training                                                                                                    |                     |                                             | _                     |                      |                  |                   |                                        |        |          |                 | Zo              | om          |
| Estimate Traceback                                                                                                    | Referen             | ces Documentation Visualization Error       | Log                   |                      |                  |                   |                                        |        |          |                 |                 |             |
| THE PROPERTY                                                                                                    | and the rest of the |                                             | 0                     |                      |                  |                   | Deves                                  |        |          |                 |                 |             |
| Ready                                                                                                    |                     |                                             |                       | A                    | rrar             | ıge               | Panes 🧕                                |        |          | -  @            |                 | + 100%      |

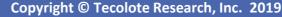

# More Built in Phasing Methods

- Weibull and Rayleigh Phasing methods added to 8.0
  - Weibull: shape and % Spent at Finish
  - Rayleigh: % Spent at Finish

| 0 🔄 📰 🖉 🤊 🗠                                                      | 07 - Detailed LCC Estimate.acex - Methodology (BY20195K) - ACE 8.0                                                                                                    | - 🗆 ×       |
|------------------------------------------------------------------|----------------------------------------------------------------------------------------------------|-------------|
| FILE HOME LAYOUT CONSTRUCTION FUNCTI                             | IONS REPORTS                                                                                                    | <u>∧</u> ∅  |
| Paste Gopy<br>V Format Painter • Calculate fg Syntax Check Docum | Image: Section 1       Image: Section 2       Image: Section 2       Image: Section 2       Image: Section 2         Image: Section 2       Image: Section 2       Image: Section 2       Image: Section 2       Image: Section 2         Image: Section 2       Image: Section 2       Image: Section 2       Image: Section 2       Image: Section 2         Image: Section 2       Image: Section 2       Image: Section 2       Image: Section 2       Image: Section 2         Image: Section 2       Image: Section 2       Image: Section 2       Image: Section 2       Image: Section 2         Image: Section 2       Image: Section 2       Image: Section 2       Image: Section 2       Image: Section 2         Image: Section 2       Image: Section 2       Image: Section 2       Image: Section 2       Image: Section 2         Image: Section 2       Image: Section 2       Image: Section 2       Image: Section 2       Image: Section 2         Image: Section 2       Image: Section 2       Image: Section 2       Image: Section 2       Image: Section 2         Image: Section 2       Image: Section 2       Image: Section 2       Image: Section 2       Image: Section 2         Image: Section 2       Image: Section 2       Image: Section 2       Image: Section 2       Image: Section 2         Image: Section 2       Image: Section |             |
|                                                                  |                                                                                                    |             |
| 74 • t < > • × ✓ 1.                                              | 3.1.1                                                                                                    |             |
| Session Explorer - Estimate 4                                    | Input Form - Methodology 🔻 Input Sheet - Methodology 🔻 Results - Phased Costs 🔻 Charts - Estimate 🔻 Overrides - RI\$K 💌                                                                                                    |             |
| ※ · · · · · · · · · · · · · · · · · · ·                          |                                                                                                    |             |
|                                                                  | Title: Basic Structure                                                                                                    |             |
| -56: Total Estimate at Probability Level                         | Unique ID: CES#: WBS#: 1.3.1.1.1 PE Value: \$4,466.480 (50%)                                                                                                    |             |
| -57: Procurement Estimate at Probability Leve                    |                                                                                                    | ] - , _     |
|                                                                  |                                                                                                    |             |
| 60: Delta between Procurement Budget and                         | C Equation/Value                                                                                                    |             |
| -61:                                                             |                                                                                                    |             |
| B-62: *Estimate                                                  | Beta Curve Struc_T1S*NRT1Ratio                                                                                                    | fx          |
| E 63: Total                                                      |                                                                                                    |             |
| ⊟-64: RDT&E                                                      | Approp: RDTEF      FY:      Units:                                                                                                    |             |
| ⊖-65: Concept Refinement<br>—66: Contractor A                    |                                                                                                    |             |
| 67: Contractor B                                                 | Start Date: DevStartDate / Finish Date: DevEndDate                                                                                                    | fx 🛱        |
| =-68: Technology Development                                     | Bayleich Shape: 1 ID                                                                                                    |             |
| 69: Contractor A                                                 | kayleign                                                                                                    |             |
| -70: Contractor B                                                | % Spent at Finish: 90 fx                                                                                                    |             |
| □ 71: System Development and Demons                              | Status: Complete                                                                                                    |             |
| -72: Development Engineering                                     | Trapezoid Sardas Comprese                                                                                                    |             |
| 74: Basic Structure                                              | Calculate: Annual • Lead/Lag: None                                                                                                    |             |
| 75: Navigation/Guidance                                          |                                                                                                    |             |
| 76: Propulsion                                                   | Percent RISK Specification: None                                                                                                    |             |
| ⊟-77: Ground Station                                             |                                                                                                    |             |
| -78: Procure OTS Parts<br>-79: Design New Parts                  |                                                                                                    |             |
| -80: Software                                                    | Milestone                                                                                                    |             |
| -81: Int & Assy                                                  |                                                                                                    |             |
| B-82: Prototype Manufacturing                                    |                                                                                                    |             |
| 83: Air Vehicle                                                  | Input Visualization (approximate) - Basic Structure [Phasing]                                                                                                    | []@ ×       |
| 84: Mobile Ground Station                                        | O Phasing ? RISK Go to Input Sheet *                                                                                                    | di a Q      |
| B: SEPM                                                          |                                                                                                    |             |
| 87: Government SEPM                                              | \$14.000 -<br>\$12.000 -                                                                                                    |             |
| e−88: System Test & Eval                                         | \$ \$10.000 -                                                                                                    |             |
| -89: DT&E                                                        | × \$8.000 -                                                                                                    |             |
| -90: IOT&E (now done with LRIP                                   | 9 5 6000-                                                                                                    |             |
| 91: Test Facilities                                              | 5 4.000 -<br>5 2.000 -                                                                                                    |             |
| 92: Training                                                     | \$ 0.000                                                                                                    | 01 Nov 2018 |
| • • • • • • • • • • • • • • • • • • •                            | Aug 2014 Jan 2015 May 2017 Oct 2018                                                                                                    |             |
| Estimate Traceback                                               | Visualization Error Log Watch 1 Watch 2 Watch 3 References Case Documentation Successors                                                                                                    |             |

### View Phasing with Input Visualization

# Add Custom Columns to the Session

Supports more complex estimating scenarios

- Additional calculation columns
- Specify text to categorize session rows then sum/filter results
- Store data from Plugins
- Create additional comment columns

ACEIT

| ** Insert Rows -                                                                                                    |
|----------------------------------------------------------------------------------------------------|
| Inform     Comments     Approp     Unique ID     Point Estimate     Phasing Method     Equation / Throughput       A J Custom Column     Total\$     \$ 902,561.337     F     F                                                                                                    |
| Inform     Comments     Approp     Unique ID     Point Estimate     Phasing Method     Equation / Throughput       A J Custom Column     Total\$     \$ 902,561.337     F     F                                                                                                    |
| Non-cost     Column holds cost data and/or equations       Custom Column holds cost data and/or equations       © Text - Column holds dates of the form DDMMMYYYY       © Text - Column holds dates of the form DDMMMYYYY       © Text - Column holds cost that can be used for filtering       © Text - Column holds cost that can be used for filtering       © Text - Column holds cost that is not evaluated                                                                                                    |
| A d Custom Column       RDTES       \$ 60,672.479         Column Title:       Contract       \$ 1,058.240         Column Title:       Contract       \$ 533.150       TY       [Cost Throu         Unique ID:       Contr       \$ 2,355.259       TC         Column Description:       Specify Contractor       \$ 2,355.259       TC         Tag:       CTR       \$ 1,7,326.751         Custom Column holds non-cost data and/or equations       \$ 3,74,373       BE       PropMnth\$* DevDuration* NRPropC         Te XS       \$ 7,04,373       BE       PropMnth\$* DevDuration* NRPropC         TE XS       \$ 7,986.468       GSUC\$* GM         Te XS       \$ 965.726       BE       GSUC\$* GM         Date       Column holds cast data ond/or equations       CSUC\$* Struc_T12       BE       4500 * GSC         Te XS       \$ 965.726       BE       GSUC\$* GM         Custom Column holds cast data ond/or equations       \$ 704.373       BE       PropMnth\$* DevDuration* NRPropC         Te XS       \$ 7,986.468       GSUC\$* GM       GSUC\$* GM         Date       Column holds cast of the form DDMMMYYYY       E       GSUC\$* SYMAMMonths* SWCAS         Generation       Column holds comparets and text that is not evaluated       Fe WS       \$                                                                                                    |
| A J Custom Column       (2)       \$ 1,058.240         Column Title:       Contract       \$ 531.150       TV         Unique ID:       Contr       \$ 527.090       TV       [Cost Throu         Column Description:       Specify Contractor       \$ 2,355.259       TC         Column Description:       Specify Contractor       \$ 2,355.259       TC         Tag:       CTR       \$ 17,326.751                                                                                                    |
| S 1,058,240         Column Title:       Contract         Column Title:       Contract         Column Description:       Specify Contractor         Specify Contractor       \$ 2,355,259         Column Type:       S 17,326,751         Custom Column Nolds non-cost data and/or equations       \$ 1,534,036         Otom holds cost data and/or equations       \$ 1,534,036         Tet VS       \$ 6,665,445         Custom Column holds cost data and/or equations       \$ 1,534,036         Date - Column holds text that can be used for filtering       \$ 965,726         Date - Column holds dates of the form DDMMMYYYY       \$ 5,470,051         Mission - Cost Math and the specified of the specified of the specifie                                                                                                    |
| Column Title:       Contract       \$ \$27.090       TY       [Cost Throut]         Unique ID:       Contr       \$ \$ 4,710.518       (S \$ 2,355.259       TC         Column Description:       Specify Contractor       \$ 2,355.259       TC       (S \$ 2,355.259       TS         Column Type:       CTR       \$ \$ 17,326.751       (S \$ 4,427.036       BE       Struc_T1\$ * NR         Non-cost - Column holds non-cost data and/or equations       \$ \$ 4,427.036       BE       Struc_T1\$ * NR         Cost - Column holds cost data and/or equations       \$ \$ 7,986.468       (S \$ 2,955.266       (S \$ 2,055.266         Te VS       \$ \$ 6,665.445       (S \$ \$ 7,986.468       (S \$ \$ \$ \$ \$ \$ \$ \$ \$ \$ \$ \$ \$ \$ \$ \$ \$ \$ \$                                                                                                    |
| Unique ID:         Contr         3 327,030         11         (Lost Inflot           Unique ID:         Contr         \$ 4,710.518         (Distribution)           Column Description:         Specify Contractor         \$ 2,355.259         TC           Tag:         CTR         \$ 54,903.721         (Distribution)           Custom Column Nype:         \$ 56,665.445         (Distribution)           Non-cost - Column holds non-cost data and/or equations         \$ 17,326.751         (Distribution)           © Text - Column holds cost data and/or equations         \$ 7,986.468         (Distribution)           © Text - Column holds text that can be used for filtering         \$ 965.726         BE         GSUC\$\$ Gisus + SWLab\$\$ SWLab\$\$ SWLab\$\$ SWLab\$\$ SWLab\$\$ SWLab\$\$ SWLab\$ SWLab\$ SWL                                                                                 |
| Unique ID:         Contr         Specify Contractor         TC           Column Description:         Specify Contractor         \$ \$ 2,355.259         TC           Tag:         CTR         \$ \$ 1,326.751         \$ \$ 4,27.036         BE           Custom Column holds non-cost data and/or equations         \$ \$ 1,326.751         \$ \$ \$ 4,427.036         BE         \$ \$ \$ \$ \$ \$ \$ \$ \$ \$ \$ \$ \$ \$ \$ \$ \$ \$ \$                                                                                                    |
| Column Description:       Specify Contractor       \$ 2,355.259       TC         Column Description:       Specify Contractor       \$ 2,355.259       TS         Tag:       CTR       \$ 17,326.751         Custom Column Type:       \$ 4,427.036       BE       Struc_T1\$ * NR         Non-cost - Column holds non-cost data and/or equations       \$ 1,534.036       BE       425.555 + 25.555 *         © Text - Column holds cost data and/or equations       \$ 704.373       BE       PropMnth\$ * DevDuration * NRPropC         TE 55\$       \$ 7,986.468       \$ 530.726       BE       GSUC\$ * Gnd         Column holds dates of the form DDMMMYYYY       \$ 5965.726       BE       GSUC\$ * Gnd         Comment - Column holds cost that is not evaluated       FE       \$ 477.051       MS                                                                                                    |
| Column bescription:       specify Contractor         Tag:       CTR         Custom Column Type:       \$ 54,903,721         Non-cost - Column holds non-cost data and/or equations       \$ 4,427,036         Cost - Column holds cost data and/or equations       \$ 1,534,036         Text - Column holds text that can be used for filtering       \$ 704,373         Date - Column holds dates of the form DDMMMYYYY       \$ 5,7986,468         Comment - Column holds cost that and text that is not evaluated       FE                                                                                                    |
| Tag:       CTR       \$54,903,721         Custom Column Type:       \$17,326,751         Non-cost - Column holds non-cost data and/or equations       \$4,427,036       BE         Otom Column holds cost data and/or equations       \$1,534,036       BE       \$25,555 + 25,555 + |
| Custom Column Type:       TE       VS       \$ 6,665.445         Non-cost       Column holds non-cost data and/or equations       \$ 4,427.036       BE       \$ 5truc_T1\$ * NR         Cost - Column holds cost data and/or equations       \$ 1,534.036       BE       425.555 * 25.55 *         Cost - Column holds cost data and/or equations       \$ 704.373       BE       PropMnth\$ * DevDuration * NRPropC         TE x5       \$ 7,986.468       Costuce       \$ 5,965.726       BE       GSUC\$ Government         Date - Column holds dates of the form DDMMMYYYY       \$ 7,020.742       BE       \$ 5,940.965       \$ 5,940.965         Comment - Column holds cost data and/or equations       FE       \$ 4,970.7051       MS       \$ SWLab\$ * \$ \$WManMonths * \$ \$ SWC                                                                                                    |
| Custom Column Type:       TE       V\$       \$ 6,665.445         Non-cost       Column holds non-cost data and/or equations       \$ 4,427.036       BE       \$ \$ \$ \$ \$ \$ \$ \$ \$ \$ \$ \$ \$ \$ \$ \$ \$ \$ \$                                                                                                    |
| Non-cost       - Column holds non-cost data and/or equations         Cost       - Column holds cost data and/or equations         Text       - Column holds text that can be used for filtering         Date       - Column holds dates of the form DDMMIMYYYY         Comment       - Column holds cost that and comments and text that is not evaluated                                                                                                    |
| Non-cost       - Column holds non-cost data and/or equations         Cost       - Column holds cost data and/or equations         Text       - Column holds text that can be used for filtering         Date       - Column holds dates of the form DDMMMYYYY         Comment       - Column holds comments and text that is not evaluated                                                                                                    |
| Cost - Column holds cost data and/or equations       \$ 704.373       BE       PropMnth\$* DevDuration * NRPropC         Text - Column holds text that can be used for filtering       \$ 7,986.468       \$ 965.726       BE       GSUC\$* Gnd         Date - Column holds dates of the form DDMMMYYYY       \$ 7,020.742       BE       GSUC\$* SWLab\$* SWManMonths* SWC         Comment - Column holds comments and text that is not evaluated       FE       \$ 477.051       MS       SWLab\$* SWManMonths* SWC                                                                                                    |
| Column holds cost data and/or equations         Text - Column holds text that can be used for filtering         Date - Column holds dates of the form DDMMMYYYY         Comment - Column holds comments and text that is not evaluated         Te SS\$       \$ 7,986,468         Generat - Column holds comments and text that is not evaluated         Te W\$       \$ 7,020,742         BE       \$ SWLab\$ * \$WManMonths * \$WC                                                                                                    |
| Text - Column holds text that can be used for filtering     Text - Column holds dates of the form DDMMMYYYY     S7,020.742 BE 4500 * GSUC\$* GNU     Gomment - Column holds comments and text that is not evaluated     Text \$\$477.051 MS SWLab\$* SWManMonths* SWC                                                                                                    |
| Date         Column holds dates of the form DDMMMYYYY         \$ 7,020.742         BE         4500 * GSC           Comment         - Column holds comments and text that is not evaluated         FE         W\$ \$ 477.051         MS         SWLab\$ * SWManMonths * SWC                                                                                                    |
| Comment - Column holds comments and text that is not evaluated TE W\$ \$ 477.051 MS SWLab\$* SWManMonths* SWC                                                                                                    |
|                                                                                                    |
|                                                                                                    |
|                                                                                                    |
| Inheritance Behavior: \$3,280.499                                                                                                    |
| Text value only applies to rows explicitly labeled with text value (no inheritance)                                                                                                    |
| Text value only applies to rows explicitly labeled with text value (no innernance)                                                                                                    |
| Show in custom column results                                                                                                    |
| Show Ar Caston Column Referen                                                                                                    |
| OK Cancel Result Used in                                                                                                    |
|                                                                                                    |
| \$ 60,672.479 Child                                                                                                    |
| Proc\$ \$402,552.968 Child                                                                                                    |
| OS\$ \$439,335.890 Child                                                                                                    |
|                                                                                                    |
| 1                                                                                                    |

### **Combines DECs and Category Columns**

# Easier Access to Advanced Model Content

- New Session Folders
  - Milestone Phasing Profiles
  - Data Tables
  - RI\$K CDFs
  - Quickly add new profiles and access them from estimating rows

| Columner       Columner       Columner       Toron Leg       Columner       Toron Leg       Toron Leg                                                                                                    | 🖸 🔚 🖩 🗳 🤨 😢 07 - Detailed LCC Estimate.aces - Milestone Profile (BY2016\$K) - ACE 8.0 🗕 🗖 🗙                                                                                                    |                                       |                        |                                           |             |                   |            |  |  |  |  |
|----------------------------------------------------------------------------------------------------|----------------------------------------------------------------------------------------------------|---------------------------------------|------------------------|-------------------------------------------|-------------|-------------------|------------|--|--|--|--|
| Corr       Corr                                                                                                    | FILE HOME LAYOUT CONSTRUCTION F                                                                                                    | UNCTIONS REPORTS                      |                        |                                           |             |                   | ^ <b>(</b> |  |  |  |  |
| SWDesign       Image: Control         Section Explorer - Extinute       4         Section Explorer - Extinute       4 </td <td>Paste Spy<br/>Paste Spy<br/>Format Painter - Calculate Sty Syntax Check</td> <td>Documentation References Favorite Fin</td> <td>nd 🦻 Replace Unique II</td> <td>Unindent 등× Delete Rows 5,0 Result Format</td> <td></td> <td></td> <td></td>                                                                                                    | Paste Spy<br>Paste Spy<br>Format Painter - Calculate Sty Syntax Check                                                                                                    | Documentation References Favorite Fin | nd 🦻 Replace Unique II | Unindent 등× Delete Rows 5,0 Result Format |             |                   |            |  |  |  |  |
| Setsion Explorer - Estimate       Milestone Profile         320: Intermediate Maintenance - Numi<br>321: Intermediate Maintenance - Numi<br>322:<br>333: Depot Maintenance - Numi<br>322:<br>333: Depot Maintenance - Number nee<br>326:<br>327: *Sustaining Support Variables<br>328: Software Name Aumber office<br>327: *Sustaining Support Variables<br>330: Number of Personnel Required for<br>331:<br>331:<br>332: *Continuing System Improvement<br>333: Horivare Ode Review<br>334: Software Mod Percentage<br>335: Years of HW Maint<br>335: Years of HW Maint<br>336: Years of SW Maint<br>337: Years of SW Maint<br>338: Years of HW Maint<br>338: Years of HW Maint<br>338: Years of HW Maint<br>338: Years of HW Maint<br>338: Years of HW Maint<br>338: Years of HW Maint<br>338: Years of HW Maint<br>338: Years of HW Maint<br>338: Years of HW Maint<br>337: Years of SW Maint<br>338: Years of HW Maint<br>337: Years of SW Maint<br>337: Years of SW Maint<br>338: Years of YW Maint<br>338: Years of YW Maint<br>337: Years of SW Maint<br>338: Years of YW Maint<br>337: Years of SW Maint<br>338: Years of YW Maint<br>337: Years of SW Maint<br>337: Years of YW Maint<br>337: Years of SW Maint<br>337: Years of SW Maint<br>337: Years of SW Maint<br>337: Years of SW Maint<br>337: Y |                                                                                                    |                                       |                        |                                           |             |                   |            |  |  |  |  |
| Constrained and the second and the second and                                                                                                    | SWDesign + Ł Ł Ż Ż ł X                                                                                                    | WDesign         *   L   <  > *   X    |                        |                                           |             |                   |            |  |  |  |  |
| -       200: Intermediate Maintenance - Numi         -       320: Intermediate Maintenance - Numi         -       321: Intermediate Maintenance - Numi         -       322: Septot Maintenance - Number off         -       322: Depot Maintenance - Number off         -       322: Depot Maintenance - Number off         -       322: Software Maintenance - Number off         -       322: Software Maintenance - Recentage         -       322: Software Maintenance Percentage         -       322: Software Maintenance Percentage         -       322: Software Maintenance Percentage         -       322: Software Maintenance Percentage         -       322: Software Maintenance Percentage         -       322: Software Maintenance Percentage         -       322: Software Maintenance Percentage         -       322: Software Maintenance Percentage         -       322: Software Maintenance Percentage         -       322: Software Maintenance Percentage         -       322: Software Maintenance Percentage         -       322: Software Maintenance Percentage         -       322: Software Maintenance Percentage         -       323: Software More Percentage         -       323: Software Maintenance Percentage         <                                                                                                    | Session Explorer - Estimate                                                                                                    | Milestone Profile                     |                        |                                           |             |                   |            |  |  |  |  |
| -322:       -323: Depot Maintenance - Hourse of fl         -323: Depot Maintenance - Number of fl                                                                                                    | - 320: Intermediate Maintenance - Numl A Profile ID: SWDesign Rows referencing this milestone profile: 81                                                                                                    |                                       |                        |                                           |             |                   |            |  |  |  |  |
| 326:       327: *Sustaining Support Valables       View Milectome       00       Equation       00 evelopment (%)         327: *Sustaining Support Valables       328: Software Maintenance Percentage       328: Software Maintenance Percentage       328: Software Maintenance Percentage       328: Software Maintenance Percentage       328: Software Maintenance Percentage       328: Software Maintenance Percentage       328: Software Mode Percentage       328: Software Mode Percentage       338: Herard Mule       Milestome Phasing Profiles       WOceReview Mode       DATEADD[SwUCedeInspectDate DATEADD[SwUCedeInspectDate DATEADD[SwUCedeInspectDate DATEADD[SwUCedeInspectDate DATEADD[SwUCedeInspectDate DATEADD[SwUCedeInspectDate DATEADD[SwUCedeInspectDate DATEADD[SwUCedeInspectDate DATEADD[SwUCedeInspectDate DATEADD[SwUCedeInspectDate DATEADD[SwUCedInspectDate DATEADD[SwUCedInspectDate DATEADD[                                                                                                    |                                                                                                    | according to the percentages specifie |                        |                                           |             | ion, the estimate |            |  |  |  |  |
| 328: Software Maintenance Percentage       Development End Date       DevEndDate       DATEADD(DevStartDate, 0, DevDuration, 0)       01 Nov 2015         320: Number of Personnel Required for<br>330: Number of Personnel Required for<br>331:       Software Development Start Date       SWDevStartDate       DATEADD(DevStartDate, 0, 0, 90)       29 Sep 2012         331:       Software Development Start Date       SWDevStartDate       DATEADD(SWDesignDuration)       29 Aug 2013       40         332:       Software Code Review       SWCodeReviewDate       DATEADD(SWDesignDuration)       29 Sep 2014       85         333:       Hardware Mod Percentage       Software Code Review       SWCodeReviewDate       DATEADD(SWCodeReviewDate, 0, SWCodeDuration)       29 Nov 2014       95         Software Code Review       SWCodeReviewDate       DATEADD(SWCodeInspectDate, 0, 1)       29 Nov 2014       95         Software Code Review       SWCodeInspectDate       DATEADD(SWCodeInspectDate, 0, 1)       29 Nov 2014       95         Software Site Site Site Site Site Site Site Sit                                                                                                    |                                                                                                    | Milestone                             | ID                     | Equation                                  | Date        | Cum Spent (%)     |            |  |  |  |  |
| 328: Software Maintenance Percentage       Development End Date       DevEndDate       DATEADD(DevStartDate, 0, 0, 90)       29 Sep 2012         330: Number of Personnel Required for<br>331:       Software Development Start Date       SWDevStartDate       DATEADD(DevStartDate, 0, 0, 90)       29 Sep 2012         331:       Software Development Start Date       SWDevStartDate       DATEADD(SWDevStartDate, 0, SWDesignDuration)       29 Aug 2013       40         331:       Software Code Review       SWCodeReviewDate       DATEADD(SWDesignDate, 0, SWDesignDuration)       29 Sep 2014       85         Software Code Review       SWCodeReviewDate       DATEADD(SWDesignDate, 0, SWFinalCodeDuration)       29 Nov 2014       95         Software Code Review       SWCodeReviewDate       DATEADD(SWCodeInspectDate, 0, 1)       29 Dec 2014       96         331:       Software Mod Percentage       Software Tode Review       SWCodeInspectDate       DATEADD(SWCodeInspectDate, 0, 1)       29 Nov 2014       95         Software Software Maintenance Prototype Manufacturing End Date       ProtostartDate       DATEADD(DevStartDate, 0, 1)       29 Dec 2014       96         335: Years of HW Maint       -336: Years of SW Maint       -337:       -338       97       01 Jan 2014       97         336:       Procurement End Date       ProcEndDate       DATEOF(FYCFIRSTYR(@TotBuyQty) + 1) - 1                                                                                                    |                                                                                                    | Development Start Date                | DevStartDate           | 01JUL2012                                 | 01 Jul 2012 |                   |            |  |  |  |  |
| 329: Hardware Maintenance Percentag       330: Number of Personnel Required for       330: Number of Personnel Required for       331:       331:       332: *Continuing System Improvement       Software Doel percentage       SWDevStartDate       DATEADD(SWDevStartDate, 0, SWDcolgnDuration)       29 Sep 2012       40         331:       332: *Continuing System Improvement       333: Hardware Mod Percentage       SWCodeReviewDate       DATEADD(SWDevStartDate, 0, SWCodeDuration)       29 Sep 2014       85         333: Hardware Mod Percentage       334: Software Code Inspection       SWCodeInspectDate       DATEADD(SWCodeReviewDate, 0, SWFinalCodeDuration)       29 Nov 2014       95         333: Years of HW Maint       336: Years of SW Maint       Software Dovelopment End Date       ProtoStartDate       DATEADD(SWCodeReviewDate, 0, 1)       29 Dec 2014       29       2014         333: Hardware Mod Percentage       333: Software Soft SW Maint       Software Dovelopment End Date       ProtoStartDate       DATEADD(SWCodeReviewDate, 0, 1)       29 Dec 2014       29       2014       2014       2014       2014       2014       2014       2015       2014       2015       2014       2014       201       201       2014       201       2014       201       2014       201       201       2014       201       201       201       201       201       201                                                                                                    |                                                                                                    |                                       |                        |                                           |             |                   |            |  |  |  |  |
| 330: Number of Personnel Required for<br>331:       Software Design Review       SWDesignDate       DATEADD(SWDevStartDate, 0, SWDesignDuration)       29 Aug 2013       40         331:       ast:       *Continuing System Improvement<br>332: *Continuing System Improvement<br>333: Hardware Mod Percentage<br>334: Software Mod Percentage<br>335: Years of HW Maint<br>336: Years of SW Maint<br>337:       Software Code Inspection       SWCodeInspectDate       DATEADD(SWCodeReviewDate, 0, SWFinalCodeDuration)       29 Aug 2013       40         Prototype Manufacturing Start Date       Software Dovelopment End Date       DATEADD(SWCodeReviewDate, 0, SWFinalCodeDuration)       29 Aug 2013       40         Prototype Manufacturing Start Date       WCodeInspectDate       DATEADD(SWCodeReviewDate, 0, SWFinalCodeDuration)       29 Aug 2013       40         Prototype Manufacturing Start Date       WCodeInspectDate       DATEADD(SWCodeReviewDate, 0, SWFinalCodeDuration)       29 Aug 2013       40         Prototype Manufacturing Start Date       Prototype Manufacturing Start Date       Prototype Manufacturing Start Date       Prototype Manufacturing End Date       DevEndDate       DevEndDate       01 Nov 2015         Procurement End Date       ProcEndDate       DATEADP(ProCHRSTYR(@TotBuyQty))       01 Oct 2013       01       01         Milestone Phasing Profiles       Software Collapse Folder       Add Milestone Profile       Software Collapse Folder       Add Milestone Profile       Soft                                                                                                    |                                                                                                    |                                       |                        |                                           | 29 Sep 2012 | 2                 |            |  |  |  |  |
| 331:       -331:       -331:       -332: *Continuing System Improvement       333: Hardware Mod Percentage       -333: Hardware Mod Percentage       -333: Software Mod Percentage       -333: Software Mod Percentage       -336: Software Development End Date       SWDevEndDate       DATEADD(SWCodeInspectDate, 0, SWFinalCodeDuration)       29 Sep 2014       95         - 335: Years of HW Maint       -336: Years of SW Maint       -337:       -337:       01 Jan 2014       -         - 337:       -338:       -       -       -       -       -       -         - 337:       -       -       -       -       -       -       -       -         - 338:       -       -       -       -       -       -       -       -       -       -       -       -       -       -       -       -       -       -       -       -       -       -       -       -       -       -       -       -       -       -       -       -       -       -       -       -       -       -       -       -       -       -       -       -       -       -       -       -       -       -       -       -       -       -       -       -       -                                                                                                    |                                                                                                    |                                       |                        |                                           |             |                   |            |  |  |  |  |
| 333: Hardware Mod Percentage       333: Hardware Mod Percentage       334: Software Dovelopment End Date       SWCodeInspectDate DATEADD(SWCodeRopetDate, 0, 1)       29 Nov 2014       95         333: Years of HW Maint       335: Years of SW Maint       335: Years of SW Maint       01 Jan 2014       97         337:       337:       338:       Prototype Manufacturing End Date       ProtoEndDate       DATEADD(SWCodeInspectDate, 0, 18)       01 Jan 2014         937:       337:       938:       Prototype Manufacturing End Date       ProtoEndDate       DATEOF(FYCFIRSTYR(@TotBuyQty))       01 Oct 2013         938:       Procurement End Date       ProcEndDate       DATEOF(FYCFIRSTYR(@TotBuyQty) + 1) - 1       30 Sep 2021         90       Data Tables       Scollapse Folder       Add Milestone Profile       Add Milestone Profile         97       RDT&ES_Point_Estimate       Point_Estimate       TotShimate       TotShimate         90       08\$\$       Point_Estimate       TotShimate       TotShimate         98       Point_Estimate       TotShimate       TotShimate       TotShimate                                                                                                    |                                                                                                    | Software Code Review                  | -                      |                                           | _           |                   |            |  |  |  |  |
| - 334: Software Mod Percentage       -334: Software Mod Percentage       -335: Years of HW Maint       -335: Years of HW Maint       Prototype Manufacturing Start Date       Prototype Manufacturing Start Date       Prototype Manufacturing End Date       DATEADD(DevStartDate, 0, 18)       01 Jan 2014         -337:       -337:       -338:       OI Nov 2015       Procurement Start Date       ProcEndDate       DATEOF(FYCFIRSTYR@TotBuyQty))       01 Oct 2013         -338:                                                                                                    | · · ·                                                                                                    | Software Code Inspection              |                        | · · · · · · · · · · · · · · · · · · ·     |             |                   |            |  |  |  |  |
| 335: Years of HW Maint       335: Years of HW Maint       01 Jan 2014         336: Years of SW Maint       Prototype Manufacturing End Date       PrototantDate       DevEndDate       01 Nov 2015         337:       338:       Procurement End Date       ProcEndDate       DATEOF(FVCFIRSTYR(@TotBuyQty))       01 Oct 2013         D' Milestone Phasing Profiles       SwDesign       Sepand Folder       DATEOF(TLASTTP(@TotBuyQty) + 1) - 1       30 Sep 2021         B' RIJSK CDFs       Add Milestone Profile       Add Milestone Profile       Add Milestone Profile       ForceSpring         B' RISK CDFs       Add Milestone Profile       ForceSpring       Sep 2021       ForceSpring                                                                                                    |                                                                                                    | Software Development End Date         | SWDevEndDate           | DATEADD(SWCodeInspectDate, 0, 1)          | 29 Dec 2014 |                   |            |  |  |  |  |
| 336: Years of SW Maint       Prototype Manufacturing End Date       ProtoEndDate       DevEndDate       01. Nov 2015         337:                                                                                                    | -                                                                                                    | Prototype Manufacturing Start Date    | ProtoStartDate         | DATEADD(DevStartDate, 0, 18)              | 01 Jan 2014 |                   |            |  |  |  |  |
| -337:<br>338:       Procurement Start Date       ProcStartDate       DATEOF(FYCFIRSTYR(@TotBuyQty))       01 Oct 2013         338:       Procurement End Date       ProcEndDate       DATEOF(TLASTTP(@TotBuyQty) + 1) - 1       30 Sep 2021         Image: SwDesign       StartDate       SwDesign       StartDate       DATEOF(TLASTTP(@TotBuyQty) + 1) - 1       30 Sep 2021         Image: SwDesign       StartDate       Collapse Folder       StartDate       StartDate       StartDate         Image: SwDesign       StartDate       Collapse Folder       Add Milestone Profile       StartDate       StartDate         Image: SwDesign       StartDate       Collapse Folder       Add Milestone Profile       StartDate       StartDate         Image: SwDesign       StartDate       StartDate       StartDate       StartDate       StartDate         Image: SwDesign       StartDate       StartDate       StartDate       StartDate       StartDate         Image: SwDesign       StartDate       StartDate       StartDate       StartDate       StartDate         Image: SwDesign       StartDate       StartDate       StartDate       StartDate       StartDate         Image: SwDesign       StartDate       StartDate       StartDate       StartDate       StartDate         Image                                                                                                    |                                                                                                    | Prototype Manufacturing End Date      | ProtoEndDate           | DevEndDate                                | 01 Nov 2015 | i                 |            |  |  |  |  |
| 338:       Procurement End Date       ProcEndDate       DATEOF(TLASTTP(@TotBuyQty) + 1) - 1       30 Sep 2021         Image: Comparison of the strength of the strength of the strengt of the strength of the strength of the st                                                                                                    |                                                                                                    | Procurement Start Date                | ProcStartDate          | DATEOF(FYCFIRSTYR(@TotBuyQty))            | 01 Oct 2013 |                   |            |  |  |  |  |
| Image: Constraint of the second second se                                                                                                    |                                                                                                    | Procurement End Date                  | ProcEndDate            | DATEOF(TLASTTP(@TotBuyQty) + 1) - 1       | 30 Sep 2021 |                   |            |  |  |  |  |
| Estimate Transback                                                                                                    | Image: Constraint of the second state of the second state of the second sta | pse Folder                            |                        |                                           |             |                   | P3 (2. v   |  |  |  |  |

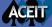

# New Data Tables

- New separate data tables
  - Three Table Types
    - FY Independent
    - FY Dependent
    - Vectors

ACEIT

- Create tables of any size without adding more rows or Fiscal Years to the session
- Reference Tables with Unique IDs and Matrix Equations

|                                                                                                    | FUNCTIONS RE                   | Data Ta                                                                                                    | able (BY2016\$K)                                 | - 07 - Detaile | d LCC Estimate.aces - ACE 8.0                                                        |              |               |         |            | -            | □ × < |
|----------------------------------------------------------------------------------------------------|--------------------------------|----------------------------------------------------------------------------------------------------|--------------------------------------------------|----------------|--------------------------------------------------------------------------------------|--------------|---------------|---------|------------|--------------|-------|
| Action Control Control Contro | g * 📁<br>heck Documentation Fa | avorite<br>Rows                                                                                                    | eplace<br>eplace Unique ID<br>oTo<br><b>Find</b> |                | t == Insert Rows +<br>ent == Delete Rows<br>mns + □ Toggle Comment +<br>Construction |              |               |         |            |              |       |
| ession Explorer - Estimate                                                                                                    |                                |                                                                                                    |                                                  |                |                                                                                      |              |               |         |            |              |       |
| 💁 🕶 🗉 == == 🖹 🗢 🖓 🖕                                                                                                    |                                | wer Costs                                                                                                    |                                                  | Unique ID:     | Man\$                                                                                |              |               |         |            |              |       |
| 133: Navigation *                                                                                                    | Type: FY Indep                 | pendent                                                                                                    | Ŧ                                                |                |                                                                                      |              |               |         |            |              |       |
| 134: Propulsion<br>135: Quality Contro                                                                                                    | Rows: 9                        |                                                                                                    |                                                  | Columns:       | 3                                                                                    |              |               |         |            |              |       |
| 136: SEPM (Army)                                                                                                    | ✓ Is Cost Input (              | Cost Type: BY                                                                                                    | - App                                            | rop: OMA       | • Units: \$K                                                                         | ∗ Ba         | se Year: 2016 |         |            |              |       |
| 137:<br>☐ 138: Operations & Support<br>167:<br>☐ Input Variables                                                                                                    | Specify headers on t           | Specify headers on the first row (right click on the header), describing the contents of each column. Enter a description for each row in the data table and fill In the values. e.g., configuration matrix, # of systems per site, etc. |                                                  |                |                                                                                      |              |               |         |            |              | ,     |
| 168: *INPUT VARIABLES                                                                                                    | WBS/CES Description            | Average Basic Pay A                                                                                                    | Annual DOD Comp                                  | osite Rate     | Annual Rate Billable to Other Fe                                                     | deral Agency |               |         |            |              |       |
| 169: **Milestone Dates                                                                                                    | E9                             | 65 7                                                                                                    | 5                                                |                | 72                                                                                   |              |               |         |            |              |       |
| 195: **RDT&E Inputs                                                                                                    | E8                             | 60 7                                                                                                    |                                                  |                | 69                                                                                   |              |               |         |            |              |       |
| 222: **Production Inputs                                                                                                    | E7                             | 55 6                                                                                                    |                                                  |                | 64                                                                                   |              |               |         |            |              |       |
| 230: *Buy Quantities                                                                                                    | E6                             | 50 6                                                                                                    |                                                  |                | 59                                                                                   |              |               |         |            |              |       |
| 231: Total Air Vehicle Buy Quant                                                                                                    | E5                             | 45 5                                                                                                    |                                                  |                | 53                                                                                   |              |               |         |            |              |       |
| 232: Air Force Buy Quantitie:                                                                                                    | E4                             | 40 5                                                                                                    | 0                                                |                | 48                                                                                   |              |               |         |            |              |       |
| 235: Army Buy Quantities                                                                                                    | E3                             | 35 4                                                                                                    | 5                                                |                | 46                                                                                   |              |               |         |            |              |       |
| 238: Army Transportable Groun<br>239:                                                                                                    | E2                             | 33 4                                                                                                    | 0                                                |                | 40                                                                                   |              |               |         |            |              |       |
| <ul> <li>240: *Initial Spares Calculations</li> </ul>                                                                                                    | E1                             | 30 4                                                                                                    | 0                                                |                | 40                                                                                   |              |               |         |            |              |       |
| <ul> <li></li></ul>                                                                                                    |                                |                                                                                                    |                                                  |                |                                                                                      |              |               |         |            |              |       |
| □ □ Milestone Phasing Profiles                                                                                                    |                                |                                                                                                    |                                                  |                |                                                                                      |              |               |         |            |              |       |
| SWDesign                                                                                                    |                                |                                                                                                    |                                                  |                |                                                                                      |              |               |         |            |              |       |
| □ 🗁 RI\$K CDFs                                                                                                    | References                     |                                                                                                    |                                                  |                |                                                                                      |              |               |         |            |              | :⊵ ×  |
| RDT&E\$Point_Estimate                                                                                                    | 2 🕹                            |                                                                                                    |                                                  |                |                                                                                      |              |               |         | Show Colum | n References | 5 😧   |
| Proc\$Point_Estimate                                                                                                    |                                | undere o date                                                                                                    |                                                  |                |                                                                                      |              |               | ti      |            |              | -     |
| O&S\$Point_Estimate                                                                                                    | Row WBS/CES Description        |                                                                                                    | Unique                                           | ID .           | Equation                                                                             |              | Result        | Used In |            |              |       |
| Data Tables                                                                                                    |                                |                                                                                                    |                                                  |                |                                                                                      |              |               |         |            |              |       |
| Manpower Costs (Man\$)                                                                                                    |                                |                                                                                                    |                                                  |                |                                                                                      |              |               |         |            |              |       |
|                                                                                                    |                                |                                                                                                    |                                                  |                |                                                                                      |              |               |         |            |              |       |
| Estimate Traceback                                                                                                    | References Favorite            | Rows Documentat                                                                                                    | ion Visualizat                                   | tion Cases     | Error Log                                                                            |              |               |         |            |              |       |
| eady                                                                                                    |                                |                                                                                                    |                                                  |                |                                                                                      |              |               |         | R          | +            | 100%  |

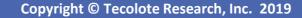

# Faster Results through Incremental Calculation

New calculation options can save time by calculating the session smartly

- Calculate Incremental model calculations
- Full Calculate Complete calculation of the session
- Calculate RI\$K Full Calculate with RI\$K simulation

| 💟 📙 📰 🗂 🤭 🍽              |                               |                      |               |           | MAIN P             | ANE      | 07 - Detailed LCC Est  | imate.ace | ex (Read-Only) - Method                                                  | ology (BY2 | MAIN PANE 07 - Detailed LCC Estimate.acex (Read-Only) - Methodology (BY2019\$K) - ACE 8.0 |              |                      |  |  |  |  |
|--------------------------|-------------------------------|----------------------|---------------|-----------|--------------------|----------|------------------------|-----------|--------------------------------------------------------------------------|------------|-------------------------------------------------------------------------------------------|--------------|----------------------|--|--|--|--|
| FILE HOME LAY            | UT                            | CONSTRUCTION         | FUNCTIONS     | REPORTS   | INPUT S            | HEET     |                        |           |                                                                          |            |                                                                                           |              |                      |  |  |  |  |
| Paste Vormat Painter     | Cal                           | culate               | Documentation | Reference | s Favorite<br>Rows | Find     | Replace Replace Unique |           | E Insert Rows → 💽 Ind<br>× Delete Rows 🛛 🖅 Uni<br>0 Result Format 💽 Fill | ndent 🎽    |                                                                                           |              |                      |  |  |  |  |
| Clipboard                |                               | Calculate            | F9            | ntent     | Panes 🖙            |          | Find                   |           | Cons                                                                     | truction   |                                                                                           |              |                      |  |  |  |  |
| 64                       | Calculate RI\$K Ctrl+Shift+F9 |                      |               |           |                    |          |                        |           |                                                                          |            |                                                                                           |              |                      |  |  |  |  |
| Session Explorer - Estin | ate 🔳                         | Calculate CAIV       |               | thode     | ology 🔻            | Inp      | ut Sheet - Method      | ology 🔻   | Results - Phased                                                         | Costs 🔻    | Charts -                                                                                  | Estimate 🔻 🤇 | Overrides - RI\$K 🔻  |  |  |  |  |
| ≫ v v≡ ,≞ ⊪×             |                               | Full Calculate       | Ctrl+Alt+     |           |                    |          |                        |           |                                                                          |            |                                                                                           |              |                      |  |  |  |  |
| i⊐-63: Total             | 2                             | Select Cases         | Shift+F9      | `         | VBS/CES De         | scriptio | 1                      |           | Comments                                                                 |            | Approp                                                                                    | Unique ID    | Point Estimate       |  |  |  |  |
| □ 05: 10tal              |                               | Calculate All Cases  | alt+F9        |           |                    |          |                        |           |                                                                          |            |                                                                                           | *Estimate    |                      |  |  |  |  |
| <b>□-65: Co</b>          |                               | Full Calculate All C | ases          |           |                    |          |                        |           |                                                                          |            |                                                                                           | Total\$      | \$ 904,459.331 (86%) |  |  |  |  |
| -66                      | Cor                           | Clear Results        |               | E         |                    |          |                        |           |                                                                          |            |                                                                                           | RDTE\$       | \$ 62,952.687 (13%)  |  |  |  |  |
| -67                      | Cor                           |                      |               | icept R   | efinement          |          |                        |           |                                                                          |            |                                                                                           |              | \$ 1,058.427         |  |  |  |  |

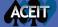

# Manage Documentation

| Image: Image: |            | - □ ×<br>~ @ |
|----------------------------------------------------------------------------------------------------|------------|--------------|
| Image: Copy       Image: Copy                                                                                                    |            |              |
| Clipboard Calculate Manage Documentation Find Construction                                                                                                    |            |              |
| 94 T t C T X Open Documentation Pane                                                                                                    |            |              |
| Session Explorer - Estimate 4 Documentation Review t Sheet - Methodology 🔻 Results - Phased Costs 🔻 Charts - Estimate 🔻 Overrides - Phased 🔻                                                                                                    |            |              |
| Introduction     Comments     Approp     Unique ID     Point Estimate     Phasing<br>Method                                                                                                    | Equation / | / Throughput |
|                                                                                                    |            |              |
|                                                                                                    |            |              |
| -91: APA \$70.960 F                                                                                                    |            |              |
| Phasing Method Alt+F3 Phasing Method Alt+F3 APA \$612.833 F                                                                                                    | mentation  |              |
| 93: Operating Material Reple Distribution Form Shift+F3 al (Army) APA S 6,907.088 FP                                                                                                    |            |              |
| 94: Basic Structure Repler Comments s (Army) APA S 1,650.371 Reference Count                                                                                                    | Rows       | Туре         |

- Shows all the documentation across the session
- Replaces the Keywords workscreen
- Lists all definitions, shows associated rows, counts the number of references and provides a preview
- Add Attached Documents

| 1       209       User       Air Vehicle AUC: Calculates the average unit cost ofe mainted         2       257,258       User       Hardware/Software Mod Percentage: These constant inpm         2       259,260       User       Years of HW/SW Maint: These constant inputs are usedm in         1       90       User       The MatTotTot function uses the data tables ArmyLab\$of the         1       25       User       The Milestone Phasing profile "SWDesign" used in thisof the         1       48       User       StepVal function works similar to HLookUp in Excel. Ty yearl         1       51       User       This row is calculated by multiplying the unit cost f for more         2       2,74       User       This row is calculated by multiplying the unit cost f for more         2       Attachment ACEIT 101 75 CARD.docx       Attachment ACEIT 101 75 CARD.docx |                 |  |  |  |  |  |  |
|----------------------------------------------------------------------------------------------------|-----------------|--|--|--|--|--|--|
| 2       259,260       User       Years of HW/SW Maint: These constant inputs are usedm in         1       90       User       The MatTotTot function uses the data tables ArmyLab\$of the         1       25       User       The Milestone Phasing profile "SWDesign" used in thisof the         1       48       User       StepVal function works similar to HLookUp in Excel. Ty yearl         1       51       User       Ground Station LRIP Support (AF): This row uses ACE' as out         2       52,74       User       This row is calculated by multiplying the unit cost f for more         1       2       Attachment ACEIT 101 75 CARD.docx       4         Image: ACEIT 101 75 CARD.docx       Attachmed       Attachmed                                                                                                    | tenance costs.  |  |  |  |  |  |  |
| 1       90       User       The MatTotTot function uses the data tables ArmyLab\$of the         1       25       User       The Milestone Phasing profile "SWDesign" used in thisof the         1       48       User       StepVal function works similar to HLookUp in Excel. Ty yearl         1       51       User       Ground Station LRIP Support (AF): This row uses ACE' as out         2       52,74       User       This row is calculated by multiplying the unit cost f for more         1       2       Attachment ACEIT 101 75 CARD.docx         4       ACEIT 101 75 CARD.docx                                                                                                    | n improvement   |  |  |  |  |  |  |
| 1       25       User       The Milestone Phasing profile "SWDesign" used in thisof the         1       48       User       StepVal function works similar to HLookUp in Excel. Ty yearl         1       51       User       Ground Station LRIP Support (AF): This row uses ACE' as out         2       52,74       User       This row is calculated by multiplying the unit cost f for more         1       2       Attachment ACEIT 101 75 CARD.docx         4       ACEIT 101 75 CARD.docx                                                                                                    | improvement o   |  |  |  |  |  |  |
| 1       48       User       StepVal function works similar to HLookUp in Excel. Ty yearly         1       51       User       Ground Station LRIP Support (AF): This row uses ACE' as our         2       52,74       User       This row is calculated by multiplying the unit cost f for more         1       2       Attachment ACEIT 101 75 CARD.docx         4       ACEIT 101 75 CARD.docx                                                                                                    | he Session Exp  |  |  |  |  |  |  |
| 1     51     User     Ground Station LRIP Support (AF): This row uses ACE' as our       2     52,74     User     This row is calculated by multiplying the unit cost f for more       1     2     Attachment ACEIT 101 75 CARD.docx                                                                                                    | e Session Expl  |  |  |  |  |  |  |
| 2 52,74 User This row is calculated by multiplying the unit cost f for more<br>1 2 Attachment ACEIT 101 75 CARD.docx<br>• Preview<br>ACEIT 101 75 CARD.docx<br>ACEIT 101 75 CARD.docx                                                                                                    | ly buy quantity |  |  |  |  |  |  |
| ACEIT 101 75 CARD.docx                                                                                                    | ur finish year. |  |  |  |  |  |  |
| ACEIT 101 75 CARD.docx                                                                                                    | e information.  |  |  |  |  |  |  |
| ACEIT 101 75 CARD.docx                                                                                                    |                 |  |  |  |  |  |  |
|                                                                                                    |                 |  |  |  |  |  |  |
| Decumente                                                                                                    |                 |  |  |  |  |  |  |
| Documents                                                                                                    |                 |  |  |  |  |  |  |
|                                                                                                    |                 |  |  |  |  |  |  |

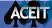

⑦ ⊑ □ ×

# Tailor Standard Reports Quickly

- Report Settings controls
   basic report parameters
  - Change settings
  - Press refresh
  - Save the new report template

| O6 - Implementing O&S Estimating Me                                | ethods.acex - BY Pha | ased Costs (all row          | s) - BY 2019\$K, | , Point Estimate – 🗆 🗙                      |
|--------------------------------------------------------------------|----------------------|------------------------------|------------------|---------------------------------------------|
| File REPORT                                                        |                      |                              |                  | Refresh                                     |
| Update Settings                                                    |                      |                              |                  |                                             |
| Print Print                                                        |                      |                              |                  | <b>Report View</b>                          |
| Data Page Setup 🖓                                                  |                      |                              |                  |                                             |
| WBS/CES Description                                                | Approp               | Total                        | FY 201 🔺         | Banart Sattings                             |
| 1 *EXAMPLE FILE*                                                   | Арргор               | Total                        | 11201            | Report Settings 8                           |
| 2 *Budget Information                                              |                      |                              |                  | Report Name:                                |
| 3 Procurement Budget                                               |                      | \$ 422,569.066               |                  |                                             |
| 4 Air Force Aircraft (APF) Budget                                  |                      | \$ 280,632.822               |                  | BY Phased Results                           |
| 5 Army Aircraft (APA) Budget                                       | APA                  | \$ 141,936.244               |                  | Report Title:                               |
| 6                                                                  |                      |                              |                  | %CostType% Phased %ResultsType% (all rows)  |
| 7 *Estimate                                                        |                      |                              |                  | %coscrype% Phased %Results type% (all tows) |
| 8 Total                                                            |                      | \$ 904,357.656               | \$ 1,874.3       |                                             |
| 9 RDT&E                                                            |                      | \$ 62,851.012                | \$ 1,874.3       | 🔿 Cost Type                                 |
| 10 Concept Refinement                                              |                      | \$ 1,058.427                 | \$ 1,058.4       | Obligation *                                |
| 11 Contractor A                                                    | RDTEF                | \$ 532.172                   | \$ 532.17        | 001641011                                   |
| 12 Contractor B                                                    | RDTEA                | \$ 526.255                   | \$ 526.25        | Base Year                                   |
| 13 Technology Development                                          |                      | \$ 4,637.328                 | \$ 441.16        | O Then Year                                 |
| 14 Contractor A                                                    |                      | \$ 2,318.664                 | \$ 179.12        | Same Year                                   |
| 15 Contractor B                                                    |                      | \$ 2,318.664                 | \$ 262.03        |                                             |
| 16 System Development and Demonstration                            |                      | \$ 57,155.257                | \$ 374.79        |                                             |
| 17 Development Engineering                                         |                      | \$ 19,508.162                |                  | ─ RI\$K                                     |
| 18 Air Vehicle                                                     |                      | \$ 6,696.175                 |                  | (▽) Case                                    |
| 19 Basic Structure                                                 |                      | \$ 4,466.480                 |                  |                                             |
| 20 Navigation/Guidance                                             |                      | \$ 1,519.046                 |                  | Configuration Info                          |
| 21 Propulsion                                                      |                      | \$ 710.649                   |                  |                                             |
| 22 Ground Station                                                  |                      | \$ 7,437.118                 |                  | ✓ Rows                                      |
| 23 Procure OTS Parts                                               |                      | \$ 967.631                   |                  |                                             |
| 24 Design New Parts     25 Software                                |                      | \$ 6,469.487                 |                  | Categorize                                  |
|                                                                    |                      | \$ 3,254.875                 |                  | Columns                                     |
| 26         Int & Assy           27         Prototype Manufacturing |                      | \$ 2,119.994<br>\$ 3,305.561 |                  |                                             |
| 28 Air Vehicle                                                     |                      | \$ 3,305.561<br>\$ 2,945.723 |                  | Phased Values                               |
| Zo Air venicie                                                     | RUTEF                | 3 2.743./23                  |                  |                                             |
|                                                                    |                      |                              |                  | Formats T                                   |

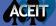

# Customize Reports with Report Designer

- Create your own tables
- Drag and drop elements to specify rows and columns content
- Save and export the tables to create larger reports

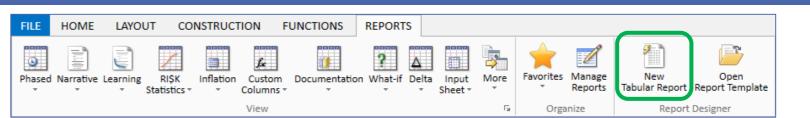

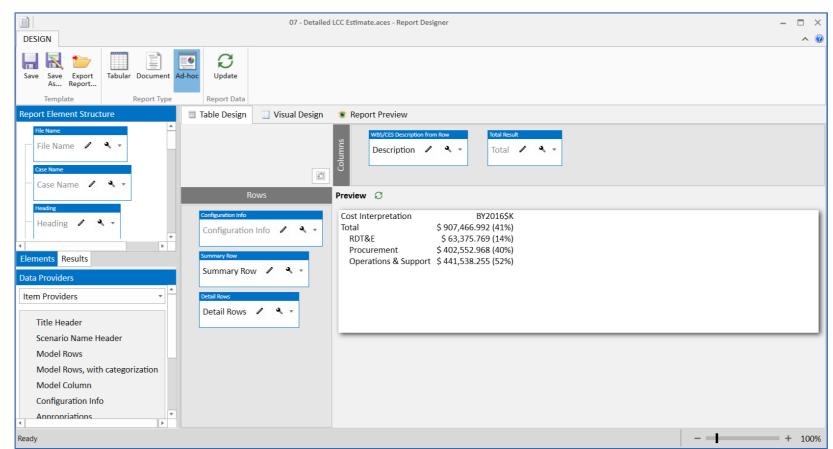

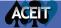

# ACE 8.0 Helps Reviewers

- Model Reviewers primarily need to understand existing models and audit them for consistency and sound practices
- Reviewers use ACE to quickly understand a model and focus the review on high impact items

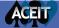

## Understand the Model

### Review the session information before diving deeper into the model

- Review session metrics
- Scan documentation
- Check documentation across the model

|                               | Methodology (BY2019\$K) - 06 - Implementing O&S Estimating Meth                                                                                                    | hods.acex - ACE 8.0                                                                                            |                                                                                                    | - 8 ×                                                                                                    |                                                                                                    |    |
|-------------------------------|----------------------------------------------------------------------------------------------------|----------------------------------------------------------------------------------------------------|----------------------------------------------------------------------------------------------------|----------------------------------------------------------------------------------------------------|----------------------------------------------------------------------------------------------------|----|
| Info                          |                                                                                                    | Session Properties                                                                                             |                                                                                                    | Documentation Review                                                                                                    |                                                                                                    | 0  |
| IIIO                          |                                                                                                    | Program Name<br>Base Year                                                                                      | UAV Demo<br>2019                                                                                       | Docun                                                                                                    | nentation Review                                                                                                    |    |
| Introduction<br>Documentation | Introduction<br>This session provides a detailed Operations and Support (O&S) estimate that shows<br>many of ACE's core features. The Operations and Support WBS in this session is based<br>on the CAIG Draft O&S Guide. This session is an enhanced version of "05 -                    | Units<br>Currency<br>First Year<br>Last Year                                                                   | 2013<br>Thousands<br>\$<br>2014<br>2036                                                                | Total rows in the estimate: 271<br>WBS rows in the estimate: 148<br>Lowest level WBS rows in the estimate: 103<br>Total # of unique definitions and attachments<br>(All counts exclude blank and comment rows,                                                                                                    | <u>25</u>                                                                                                    |    |
| Conclusion<br>Documentation   | Conclusion<br>Click button to add Conclusion Documentation.                                                                                                    | Last real<br>Default Case<br>System Inflation Table<br>Custom Inflation Table<br>Session Metrics<br>Last Saved | 2056<br>Point Estimate<br>US Government Indices for FY 2018<br>none<br>05Feb2019 13:21:18              | WBS Definitions Without Documentation With System Documentation With User Documentation Rows in the WBS                                                                                                    | Methodology Definition Without Documentation With Documentation Rows in the WBS                                                                                                    | 15 |
| Documentation<br>Review       | Documentation Review<br>Overview of all documentation contained in the file. Counts the number of system and<br>user-created WBS and Methodology Definitions. Pie charts allow you to visualize rows<br>with/without documentation. Links allow you to review rows without documentation. | Rows<br>Years<br>Cases<br>User-Created Custom Columns<br>Rows Containing:<br>RI\$K Specifications              | 260<br>23<br>2<br>3                                                                                    | 140<br>95%                                                                                                    | 143<br>97% 39                                                                                                    | 6  |
| Protect                       | Session Protection<br>Enter a password to protect the session.                                                                                                    | WBS Definitions<br>Equation/Throughput Definitio<br>Documentation File Size<br>Attached Documents File Size    | 19<br>ons 57<br>122 KB<br>0 Reference Count Row<br>1 45                                                | s Type C<br>User MANUFACTURING - This element inch                                                                                                    | Lowest-Level Rows in the WBS                                                                                                    | 2  |
| Gain<br>Ownership             | Gain Ownership<br>This option is only enabled when two users are working in the same ACE session.<br>Depending on the status of the files, you will receive different messages when you try<br>to gain ownership of a file.                                                               |                                                                                                    | 2 53,75<br>2 54,76<br>4 49,57,72<br>2 58,80<br>2 59,81<br>1 60<br>1 60<br>1 60<br>1 71<br>1 71<br>1 72 | User MANUACLURING - Insi element incl<br>User This is just a fixed cost per year (S3M)<br>User This is toroken in three rows so sparse<br>77.9 User This row for both Army and Air Force i<br>User This row is calculated by multiplying a<br>User SYSTEM ENGINEERING/PROGRAM MU<br>User DEVELOPMENT COST FACTOR - System<br>User OTHER - This element includes any fur<br>User These are constant costs that occur e<br>User This row is calculated as that cost of<br>this row is calculated as a factor of th<br>55,77 User Aphasing is used for learning curves.<br>Herer Air Mehicle (Rasic Structure, Maxiension | for AF and \$4t date for the row.<br>are bought forhicle Basic Structure.<br>as simple unitction of the estimate.<br>time-phased fhe finish date column.<br>NAGGEMENT - the system enhansing methic<br>v/Project Management ( 600 300,000<br>ded costs not inand ibalilites.<br>ery year of procurement.<br>refers to the complete air vehicle.<br>rdware unit coandity (ArmyGSQty).<br>sit cost (GSTV quantity (ArmyGSQty).<br>s vehicle cosction of the estimate.<br>This row estimearning Input Sheet. | •  |

for the final system

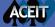

## Audit Model Methods with Traceback

#### Session Explorer - Traceback

- 1: \*EXAMPLE FILE\*
- 2: \*General Summary Section
- ⊞ 16: \*BY Summary Section
- ∃ 30: \*TY Procurement Summary Section
- # 44: \*Budget Information
- 62: \*Estimate
  - 🖹 -63: Total
  - 🖻 64: RDT&E
    - E-65: Concept Refinement
    - -68: Technology Development
    - □-71: System Development and Demonstration
      - -72: Development Engineering
        - -73: Air Vehicle
        - -74: Basic Structure
        - C 171: Development Start Date
        - □-⇔ 173: Development End Date □-⇔ 171: Development Start Dat
        - □-c= 171: Development Start Dat
        - ←⇔ 51: Enable Variable RI\$K □ □ ←⇔ 199: Basic Structure T1
          - ← 51: Enable Variable RI\$K (1 =
        - ← 223: Ratio of Nonrecurring Cos<sup>®</sup> ⊕-**75: Navigation/Guidance**
        - E 76: Propulsion
        - -77: Ground Station

.......

- •
- Estimate Traceback

ACEIT

## Session Explorer Traceback mode

- · See all rows linked to a selected row
- See full predecessor trail for complete traceback to root input. Trace reference logic to its origin
- Works with WBS and Input Variables
- Recommended set up to open both References and Successors Panes

| Succes | Successors - Rows that use Development Start Date (DevStartDate)                                                                                                    |               |           |           |         |         |           |              |                 |          |                 |          |                  |       |   |
|--------|----------------------------------------------------------------------------------------------------|---------------|-----------|-----------|---------|---------|-----------|--------------|-----------------|----------|-----------------|----------|------------------|-------|---|
| 1      | Image: A state of the state of the state |               |           |           |         |         |           |              |                 |          |                 | 🗌 Sh     | now Column Refer | ences | 0 |
| Row    |                                                                                                    | WBS/CES De    | scription |           |         | Uni     | que ID    |              | Equation        |          | Lo              | cated In | Result           |       | - |
| 69     | Contractor A                                                                                                    |               |           |           |         |         |           |              |                 | 2        | Start Dat       | e        | \$ 2,318.664     |       |   |
| 70     | Contractor B                                                                                                    |               |           |           |         |         |           |              |                 | 2        | Start Dat       | e        | \$ 2,318.664     |       |   |
| 74     | Basic Structure                                                                                                    |               |           |           |         |         |           |              | Struc_T1\$*N    | RT1Ratio | Start Dat       | e        | I,466.480 (50%)  |       |   |
| 75     | Navigation/Guidanc                                                                                                    | e             |           |           |         |         |           |              | 425.555+25.555  | *NavWt   | Start Dat       | e        | .,519.046 (50%)  |       |   |
| 76     | Propulsion                                                                                                    |               |           |           |         |         | )         | pMnth\$*Dev[ | Duration*NRProp | Complex  | Start Dat       | e        | 3710.649 (50%)   |       |   |
| 78     | Procure OTS Parts                                                                                                    |               |           |           |         |         | GSUC\$*Gn | dStatQty     | Start Dat       | e        | \$ 967.631      |          |                  |       |   |
| 79     | Design New Parts                                                                                                    |               |           |           |         |         | 4500*GS   | Complex      | Start Dat       | e        | i,469.487 (50%) |          |                  |       |   |
| 86     | Contactor SEPM                                                                                                    |               |           |           |         |         |           |              | ContLah\$*Cont  | Staff∩tv | Start Dat       | ρ        | \$ 10 002 (40%)  |       |   |
| Refere | nces Favorite Rows                                                                                                    | Visualization | Cases     | Error Log | Watch 1 | Watch 2 | Watch 3   | 3 Successors | Documentation   | RI\$K Gr | oupings         |          |                  |       |   |

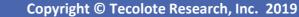

# Quickly Access a Variety of Result Views

## View phased, total, uncertainty or allocated results in BY, TY, or SY \$

| Row | WBS/CES Description                        | Total          | FY 2011      | FY 2012                      | FY 2013       | FY 2014       |          |            |            |              |                |            |               |
|-----|--------------------------------------------|----------------|--------------|------------------------------|---------------|---------------|----------|------------|------------|--------------|----------------|------------|---------------|
| 63  | ▲ *Estimate                                |                |              |                              |               |               |          |            |            |              |                |            |               |
| 64  | ▲ Total                                    | \$ 907,466.992 | \$ 8,812.812 | \$ 7,267.761                 | \$ 13,578.674 | \$ 36,136.151 |          |            |            |              |                |            |               |
| 65  | ✓ RDT&E                                    | \$ 63,375.769  | \$ 8,812.812 | \$ 7,267.761                 | \$ 13,578.674 | \$ 18,074.491 |          |            |            |              |                |            |               |
| 66  | <ul> <li>Concept Refinement</li> </ul>     | \$ 1,058.240   | \$ 1,058.240 |                              |               |               |          |            |            |              |                |            |               |
| 67  | Contractor A                               | \$ 531.150     | \$ 531.150   |                              |               |               | Sheet -  | Methodolo  | gy 🔻 🛛 F   | Results - RI | \$K Statistics | s 🔻 🛛 Cł   | harts - Estir |
| 68  | Contractor B                               | \$ 527.090     | \$ 527.090   |                              |               |               |          |            |            |              |                |            |               |
| 69  | <ul> <li>Technology Development</li> </ul> | \$ 4,710.518   | \$ 266.172   | \$ 1,250.306                 | \$ 1,067.636  | \$ 285.600    | nate     | Mean       | Std Dev    | cv           | 5%             | 10%        | 15%           |
| 70  | Contractor A                               | \$ 2,355.259   |              | \$ 57.371                    | \$ 171.485    | \$ 285.600    |          |            |            |              |                |            |               |
| 71  | Contractor B                               | \$ 2,355.259   | \$ 266.172   | \$ 1,192.935                 | \$ 896.151    |               | . (38%)  | \$ 56,214. | \$ 14,910. | 0.2652       | \$ 35,603.     | \$ 38,987. | \$ 41,57      |
|     |                                            |                | 4            | <ul> <li>Manufact</li> </ul> | turing        | \$ 35,16      | 6. (48%) | \$ 36,848. | \$ 9,524.  | 0.2585       | \$ 23,471.     | \$ 25,801. | \$ 27,393     |
|     |                                            |                | 5            | Air Vel                      | hicle         | \$ 30,57      | 9. (46%) | \$ 32,560. | \$ 8,382.  | 0.2574       | \$ 20,884.     | \$ 22,839. | \$ 24,21      |
|     |                                            |                | 6            | Integra                      | ation & Test  | \$ 4,58       | 7. (64%) | \$ 4,287.  | \$ 1,361.  | 0.3175       | \$ 2,380.      | \$ 2,697.  | \$ 2,927      |
|     |                                            |                | 7            | SEPM                         |               | \$ 13,01      | 1. (28%) | \$ 17,520. | \$ 6,808.  | 0.3886       | \$ 8,701.      | \$ 9,865.  | \$ 10,868     |
|     |                                            |                | 8            | Program                      | Office Costs  | S 1.84        | 1. (50%) | \$ 1,846.  | \$ 638.    | 0.3458       | \$ 794.        | \$ 1,022.  | \$ 1,179      |

# Review Model Consistency in Reports

| 💟 🛃 🗃 🗂 🤊 (° =                                                        | DOCUMENTATION MAIN PANE Methodology (BY2019\$K) - 06 - Implementing O&S Es                                                                                                    | timatiı                                                                                                    |
|-----------------------------------------------------------------------|----------------------------------------------------------------------------------------------------|----------------------------------------------------------------------------------------------------|
| FILE HOME LAYOUT CONSTRUCTION FUNCTIONS REPO                          | TS EDIT INPUT SHEET                                                                                                    |                                                                                                    |
| Phased Narrative learning RI\$K Inflation Columns + View              | Detailed Basis of Estimate (BY) - Point Estimate - 06 - Implementing O&S Estimating N         File REPORT            Ø          Ø          Ø                                                                                                    | Refresh<br>Report View                                                                                                    |
| Create and Tailor<br>Narrative Reports                                | Detailed Basis of Estimate (BY)                                                                                                    | Report Settings      Report Name:     BY ACE Narrative (Selected Rows)     Report Title:     Detailed Basis of Estimate (BY)                                                                            |
| <ul> <li>Select from template</li> </ul>                              | Row 50 Integration & Test (AF) \$ 23,621.164 BY20195K                                                                                                    | Cost Type                                                                                                    |
| <ul> <li>Use settings to adjust<br/>the template</li> </ul>           | Fy2017         FY2018         FY2019         FY2020         FY2021         FY2022         FY2023         FY2024           \$ 285.001         \$ 261.668         \$ 247.556         \$ 237.181         \$ 3,251.852         \$ 5,052.459         \$ 9,617.976         \$ 4,667.471 | <ul> <li>RI\$K</li> <li>Case</li> <li>Rows</li> <li>Filter</li> </ul>                                                                                                    |
| <ul> <li>Refresh the Report</li> </ul>                                | Total<br>\$ 23,621.164                                                                                                    | Attachments                                                                                                    |
| <ul> <li>Review modeling<br/>methods and<br/>documentation</li> </ul> | B. Phasing Methodology (Yearly Factor/Inputs)<br>C. Estimating Methodology (Equation/Throughput Calculated Yearly and Summed)<br>0.15*AF_AV\$<br>C.1 Methodology Rationale<br>This is our standard program office integration factor.                                             | <ul> <li>Fiscal Year Phasing Results</li> <li>Phasing Methodology</li> <li>Estimating Methodology</li> <li>Cost Adjustments</li> <li>Learning Curve Parameters</li> <li>Variables</li> <li>*</li> </ul> |

Ready

ACEIT

- + 100%

# Quickly Generate Charts to Understand Results

- Estimates
  - One case multiple views
- Case Comparative
  - Two or more cases
- Uncertainty
  - CDF
  - PDFs
  - Contributors
- Analysis

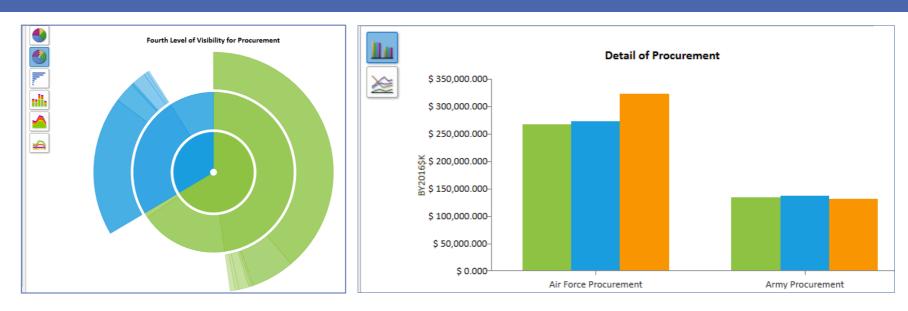

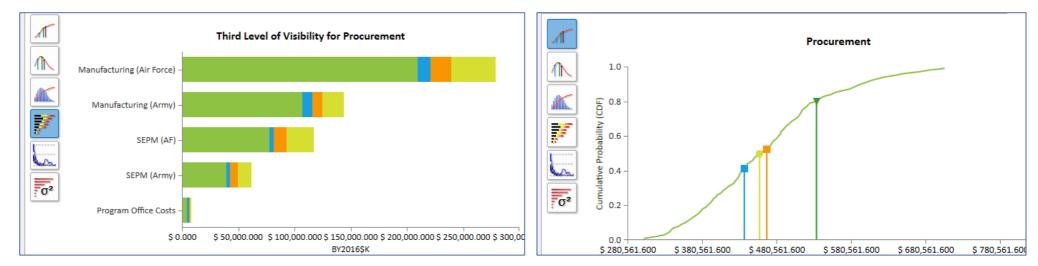

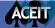

# New ACEIT Architecture (() (return a.fn.t

 Revised Architecture to better show how cost, schedule and technical data flow through the ACEIT applications

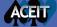

# **ACEIT 8.0 Architecture**

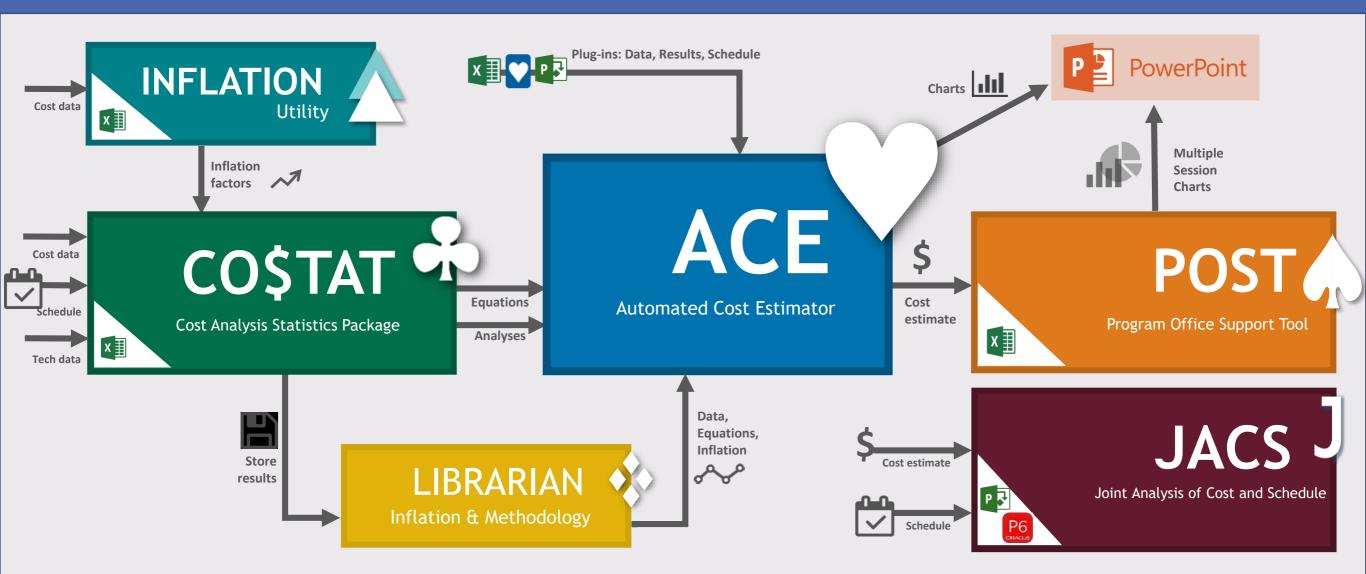

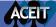

# ACE 8.0 Educational Resources

## • Several products available to assist with the transition to 8.0

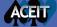

# **Transitioning Resources**

| <ul> <li>Transitioning Flyer</li> <li>Compares 7.5 to 8.0</li> <li>Download at aceit.com</li> </ul>                                                                                                    | <ul><li>Webinars</li><li>Army Road Show</li><li>We will schedule more</li></ul>                                                                                                    |
|----------------------------------------------------------------------------------------------------|----------------------------------------------------------------------------------------------------|
| <section-header><section-header><section-header><section-header><section-header><section-header><section-header><text><text><text><text><text><text></text></text></text></text></text></text></section-header></section-header></section-header></section-header></section-header></section-header></section-header> | <section-header>Anter a series of the series of the series</section-header> |
| <ul> <li>Help Text</li> <li>Updated for ACE 8.0</li> <li>Available in software</li> </ul>                                                                                                    | New Web Help<br>• How-To style articles<br>• ACEIT.com User Resources                                                                                                    |
| Help Desk <ul> <li>Email ACEIT_support@tecolote.com</li> <li>Call: 805-964-6963</li> </ul>                                                                                                    | <ul> <li>Training Classes</li> <li>Learn from Expert Instructors</li> <li>Classes Available</li> </ul>                                                                                                    |

ACEIT

# ACEIT 8.0 Training

# Instructors, possessing real-world experience with ACEIT, provide hands-on training

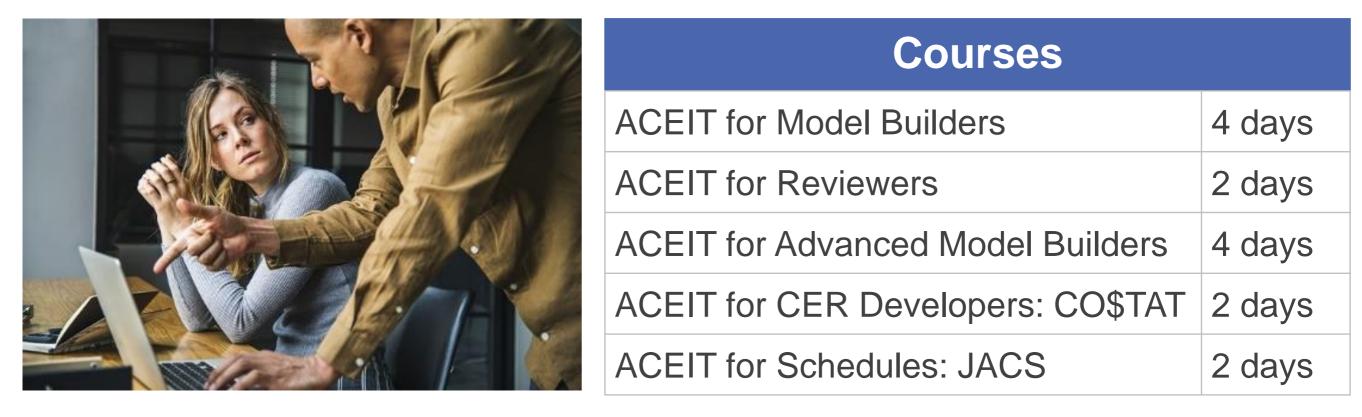

# More Information

- Visit www.ACEIT.com
- Please contact ACEIT Support

Email: aceit\_support@tecolote.com

Phone: (805) 964-6963

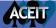